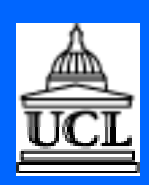

### **XML for Software Engineers**

**Andrea Zisman and Anthony Finkelstein {a.zisman, a.finkelstein}@cs.ucl.ac.uk Software Systems Engineering Group Department of Computer Science University College London**

1

 $\overline{2}$ 

### **Tutorial Outline**

- **Introduction**
- • **XML Applications**
- • **XML Documents & Processor**
- • **Document Type Definition (DTD)**
- • **XML Basics**
- • **XML Related Technologies**
	- **. . XLink & XPointer**
	- **. . XSL**
	- **. . DOM**
	- **. . Namespace**
	- **. . XML-Data**
	- **. . XML-QL**
- • **XML & Software Engineering**

### **Contract / Pre-requisite**

**What are you going to get out of this tutorial ?**

- **>** *Know about XML and its related technologies*
- *> Know how to use XML in Software Engineering*

3

4

**Pre-requisites**

- **>** *Software Engineering background*
- *> HTML and/or SGML*

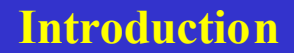

- **XML** e**X**tensible **M**arkup **L**anguage
- **XML** W3C (**W**orld **W**ide **W**eb **C**onsortium) Architecture Domain - headed by Dan Connolly
- **XML** is based on **SGML** (**S**tandard **G**eneralized **M**arkup **L**anguage - ISO8879:1986)
- **XML** allows developers to create their own markup languages
- **XML** brings structured information to the Web and provides a data standard that can encode the content, semantics & schemata for a wide variety of cases

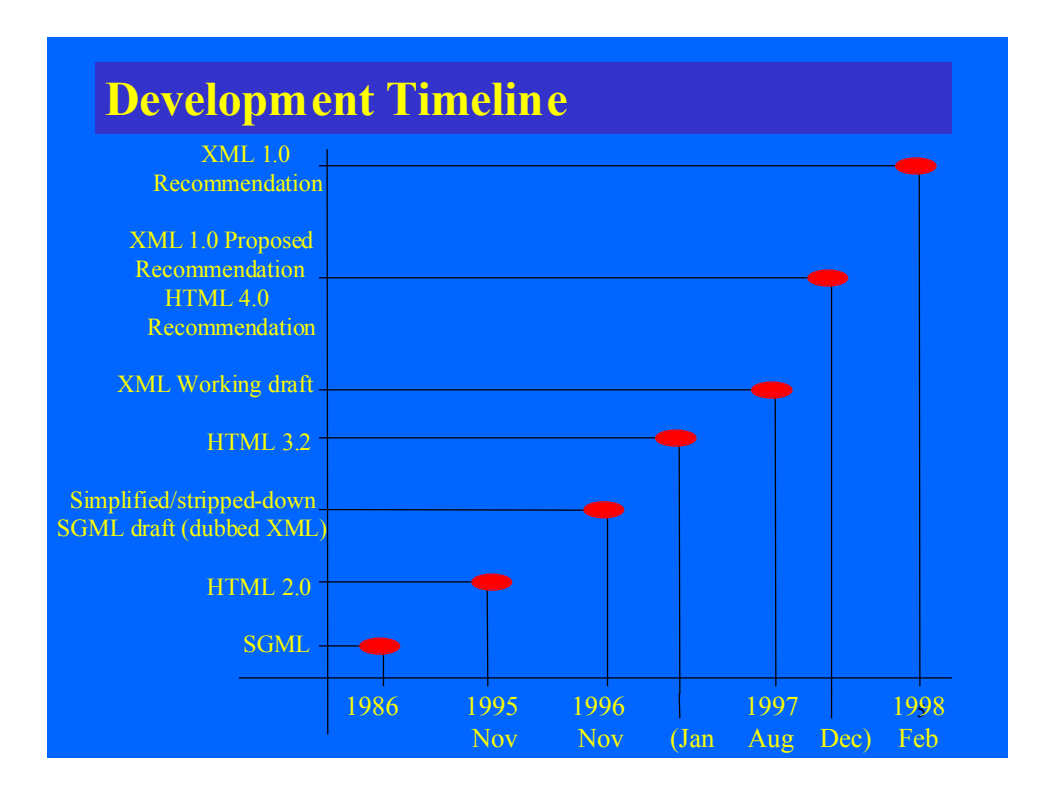

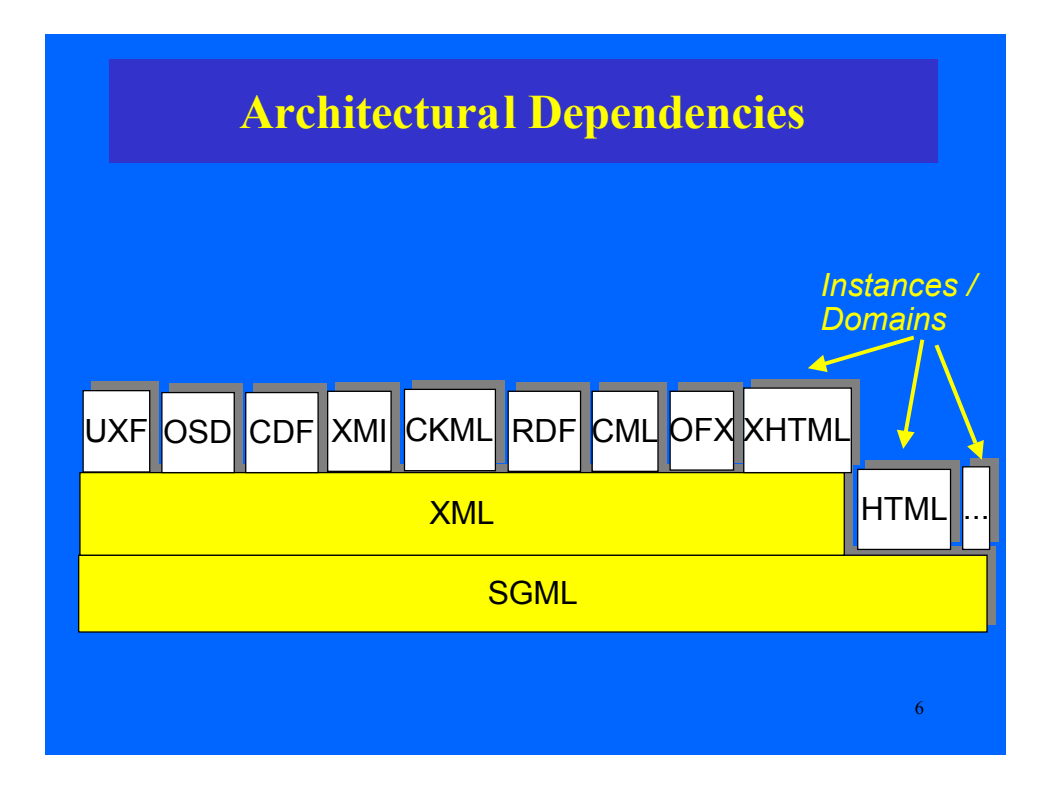

### **XML vs. (HTML, SGML)**

### XML vs. HTML

### XML vs. SGML

- *Extensibility*
- *Structure*
- *Validation*
- Purity: it separates structure & presentation
- It allows fine-grained search facilities
- No fixed mark up tags
- It allows integration of data from diverse sources
- Easier
- Simpler (simplified version)
- Less rigid
- Provides a small core set of "easy-to learn-and-use" constructs
- It makes tool development simpler
- Useful on the Internet and not just for large corporate or research applications
- It supports easy-to-use style sheet languages

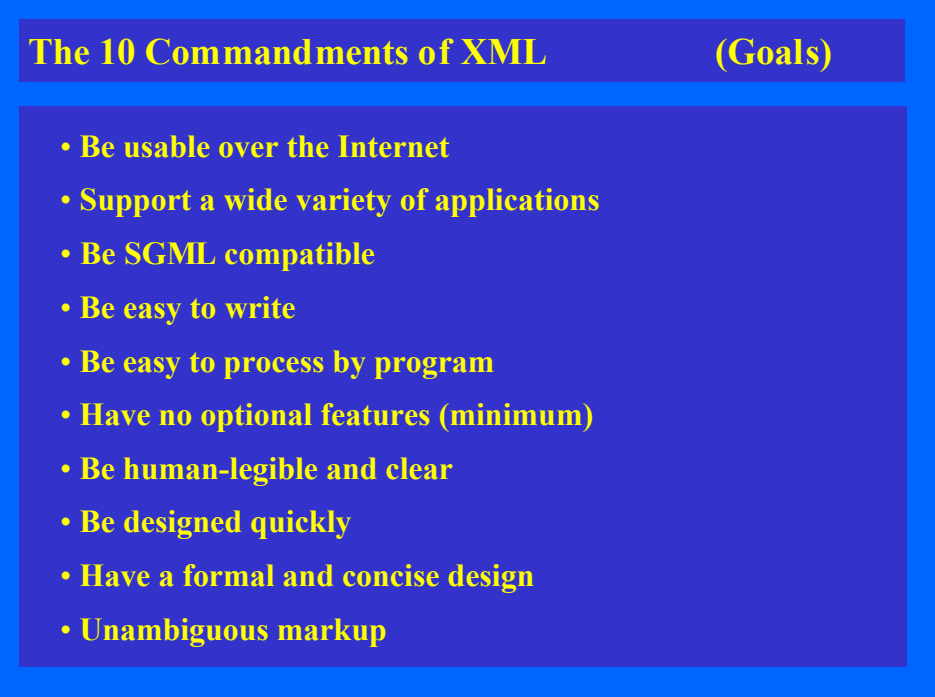

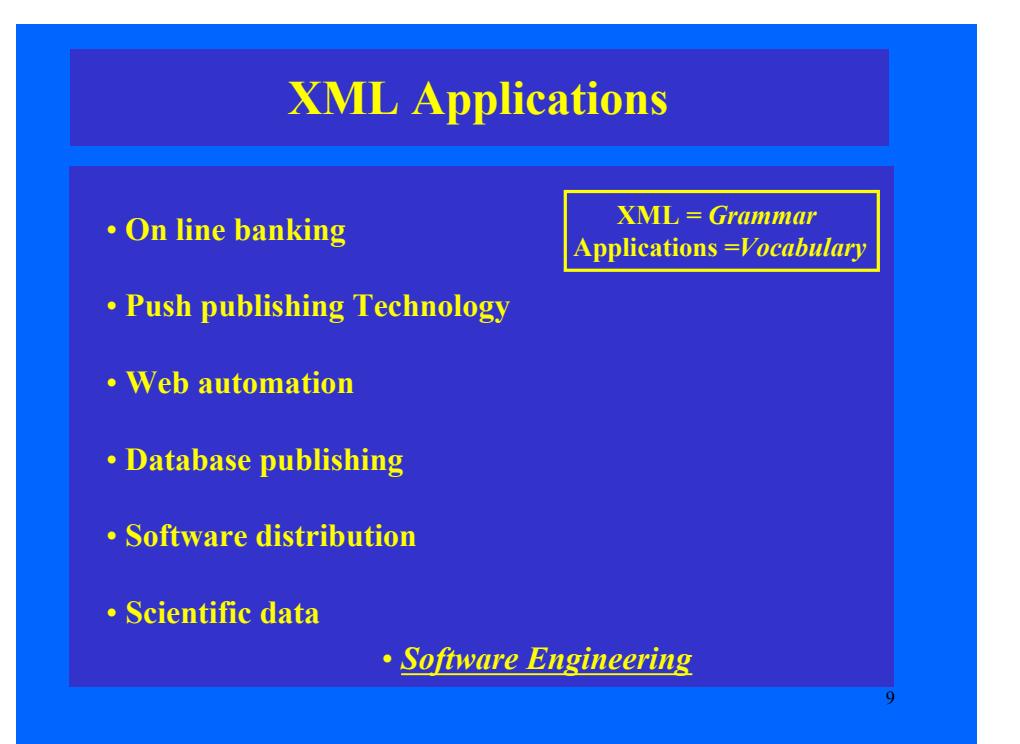

## 10 **Existing XML Applications** • **Horizontal-industry applications/vocabularies** > *Channel Definition Format (CDF)* > *Open Software Description (OSD)* > *Web Interface Definition Language (WIDL)* > *XML Metadata Interchange Format (XMI)* •**Vertical-industry applications/vocabularies** > *Chemical Markup Language (CML)* > *Mathematical Markup Language (MathML)* > *Open Financial Exchange (OFE or OFX)* > *UML eXchange Format (UXF)*

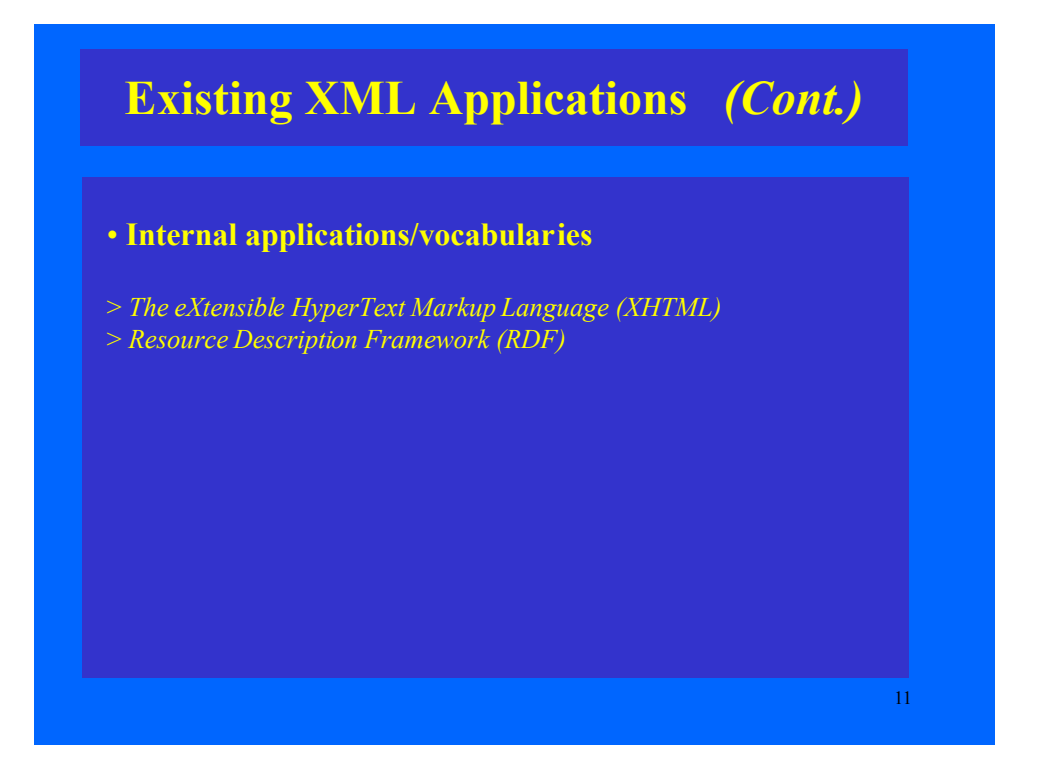

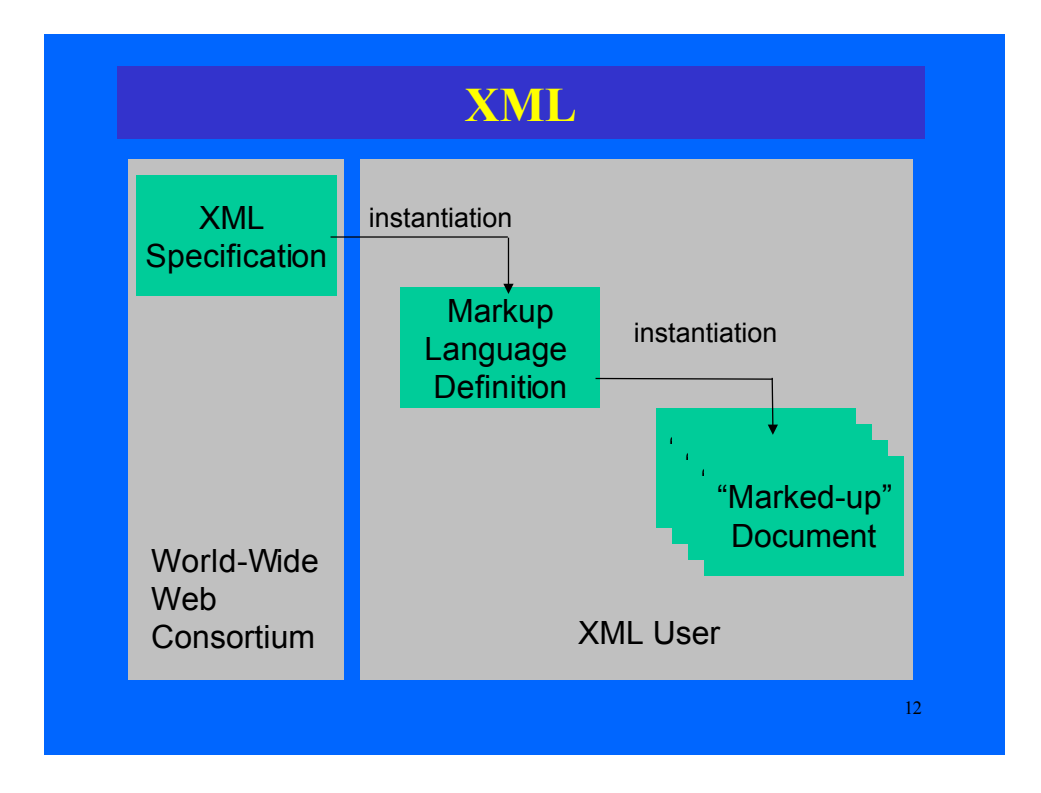

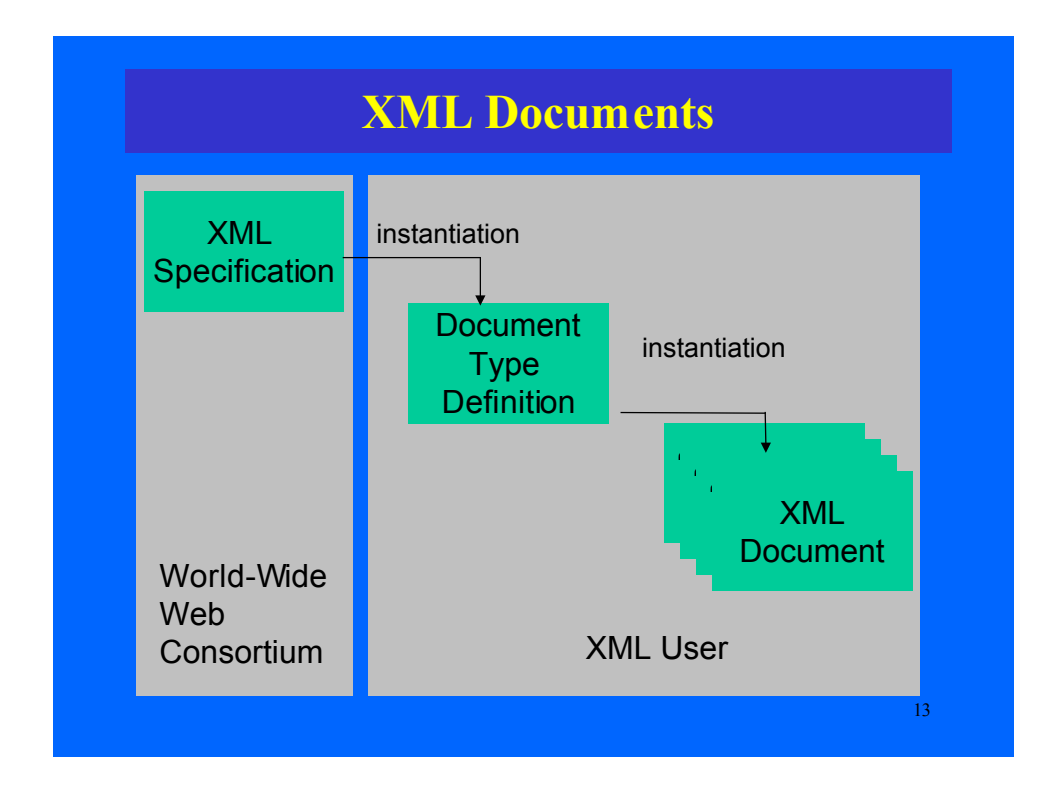

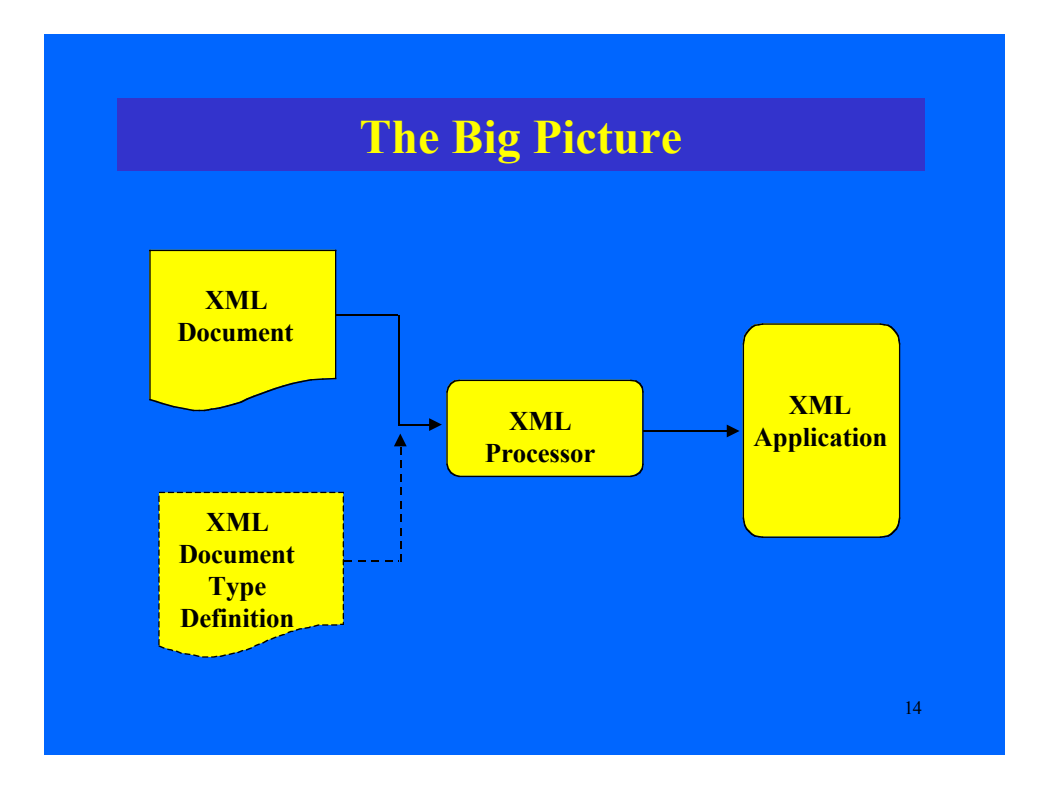

### **XML Documents**

### • **Well-formed document:**

It obeys the rules for creating an XML document. The XML processor can build a *tree structure* representing the document. It does not necessarily have an associated *document type definition* (DTD).

### • **Valid document:**

 It has an associated DTD and each element in the document must conform to the rules that the DTD defines.

### **XML Documents**

15

16

### **Rules for Well-formed documents:**

1) Use a single root element;

- 2) Use a valid XML declarative statement;
- 3) Keep nesting order clear;
- 4) Do not overlap elements;
- 5) Match your start and end tags;
- 6) Close empty elements with the empty-element tag;
- 7) Attribute values are always in between " "

*If* rules for well-formed documents are violated *then* there is a fatal error !!!

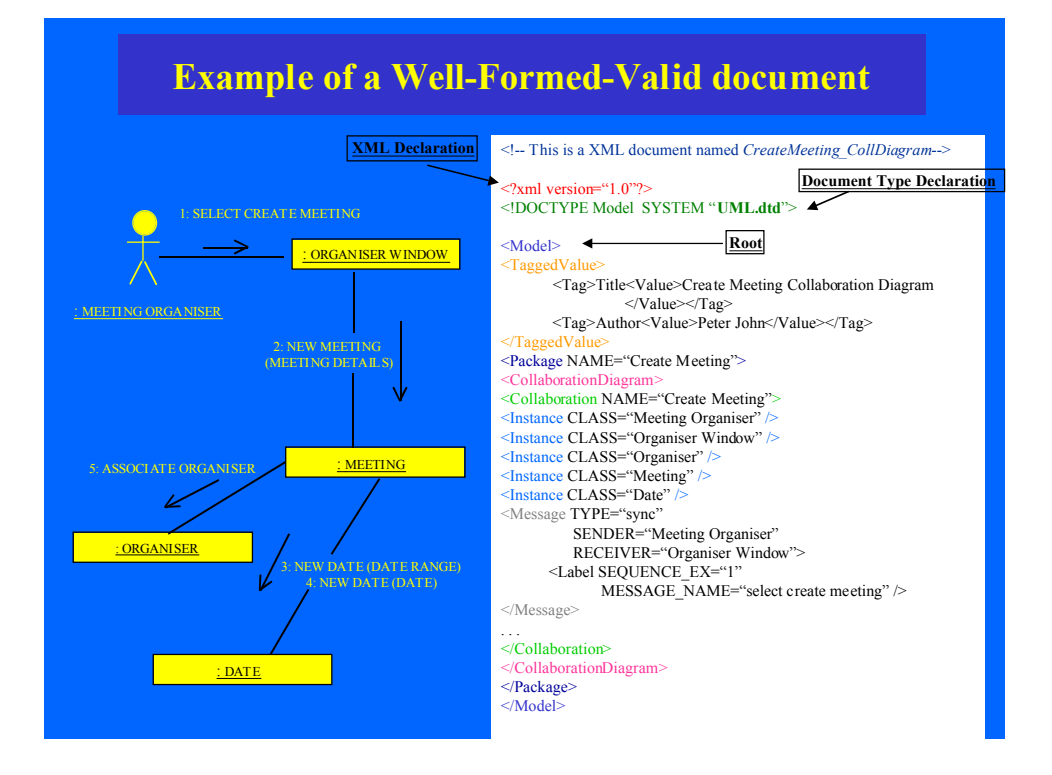

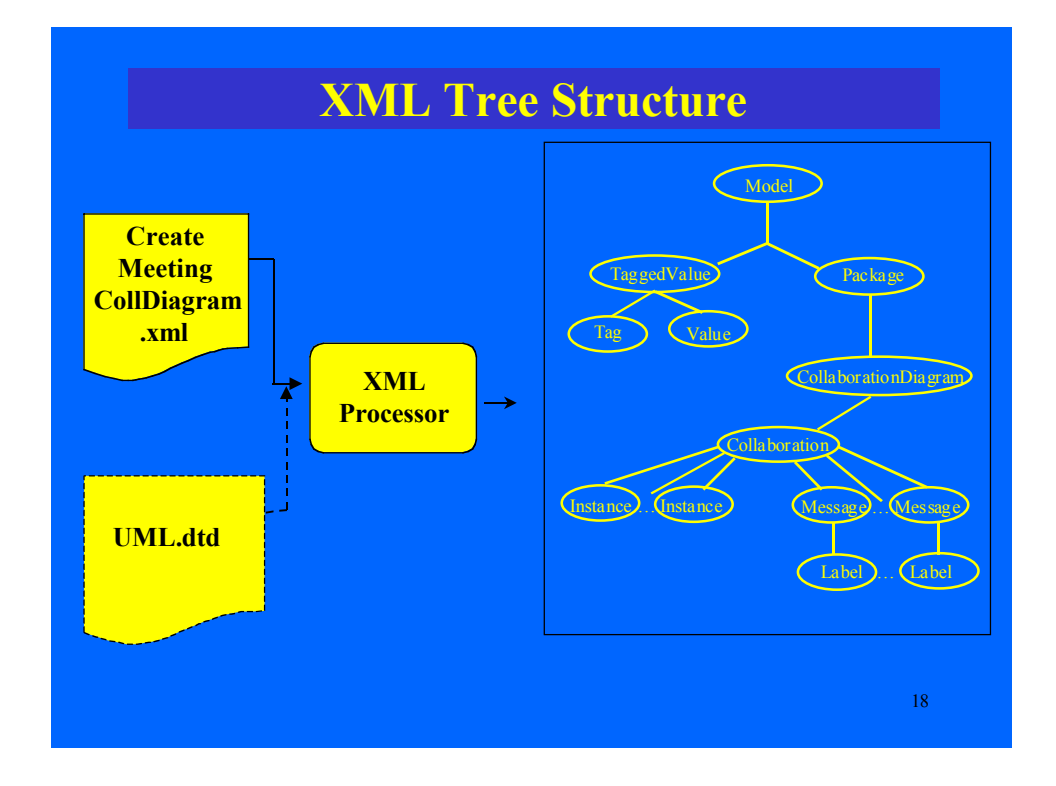

# **Document Type Definition (DTD)**

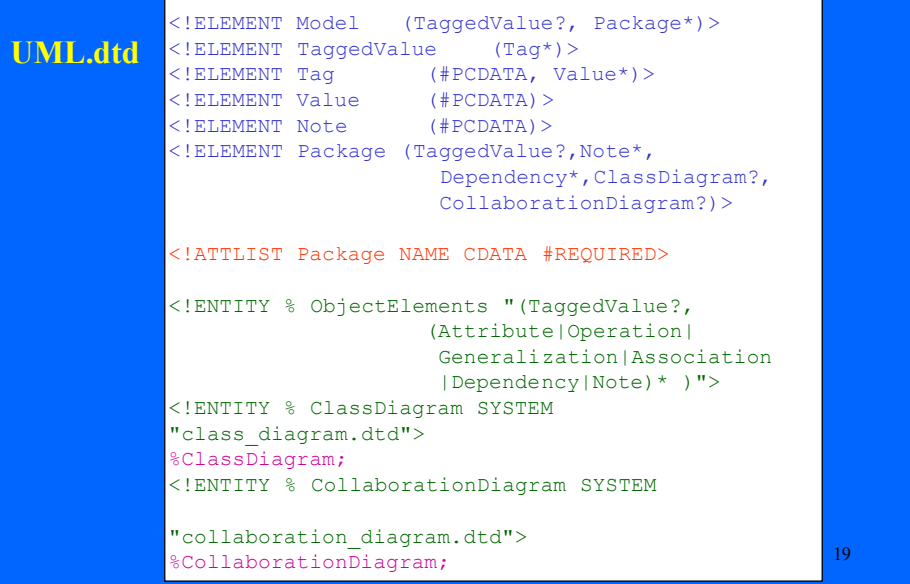

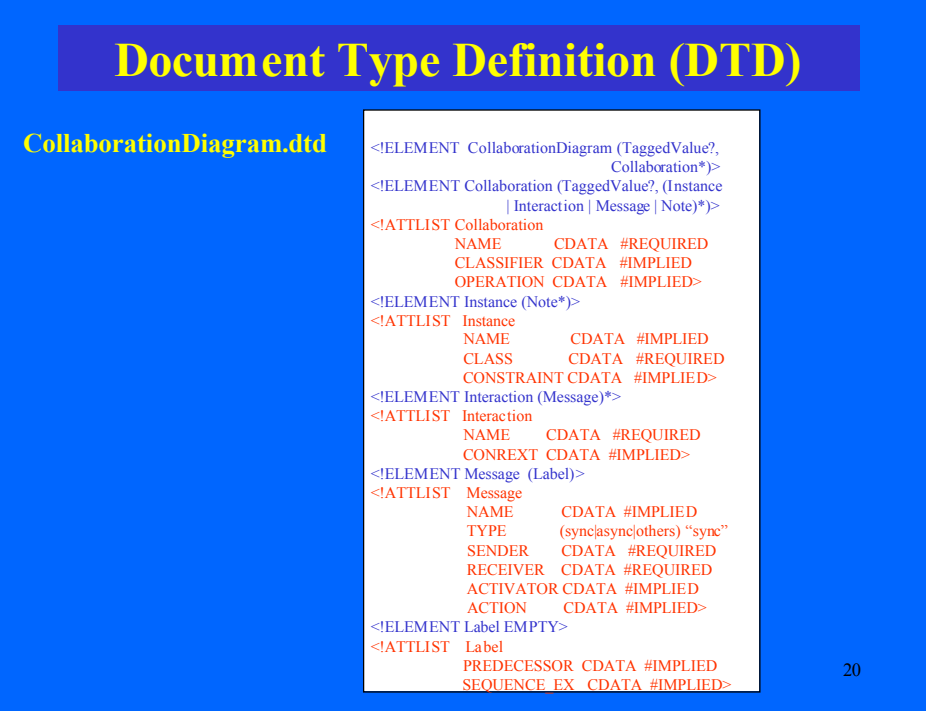

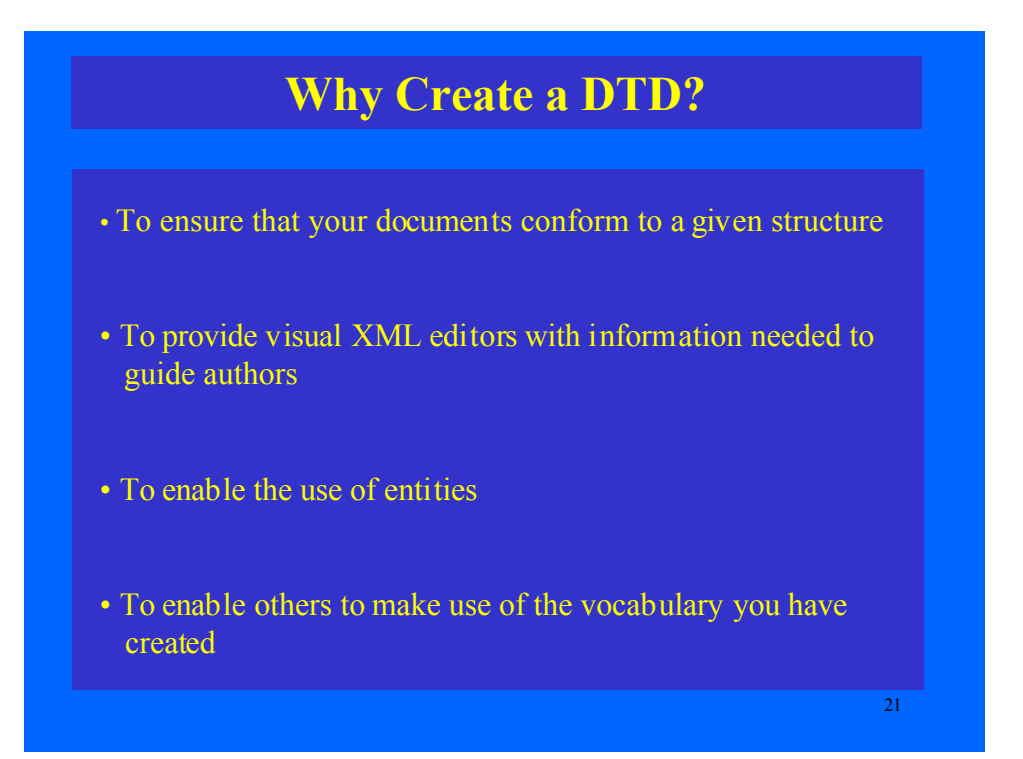

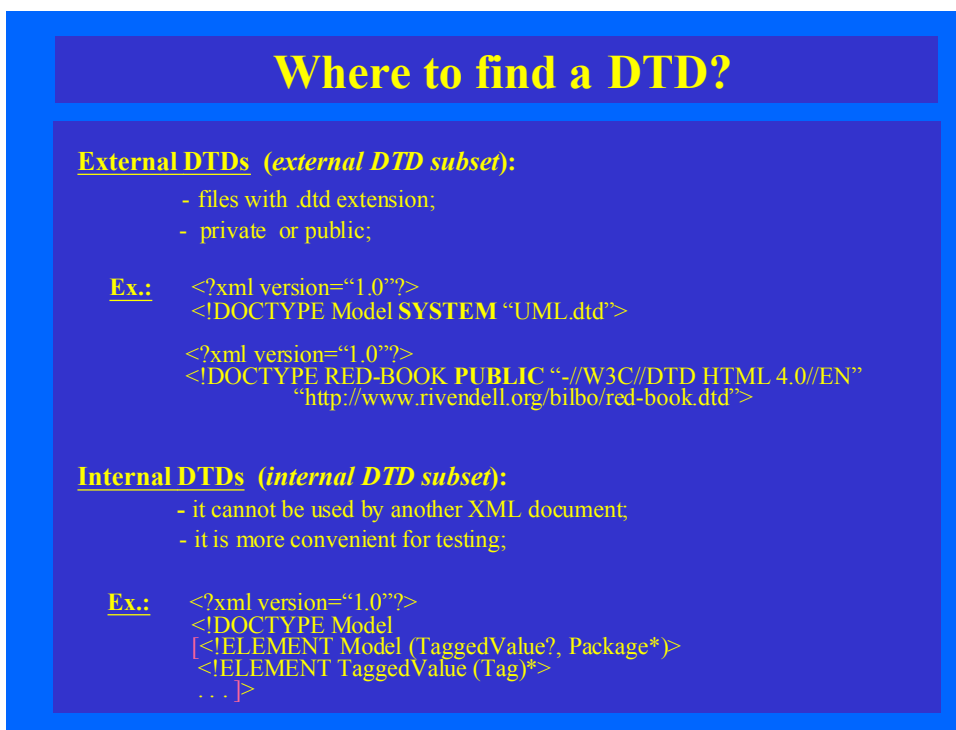

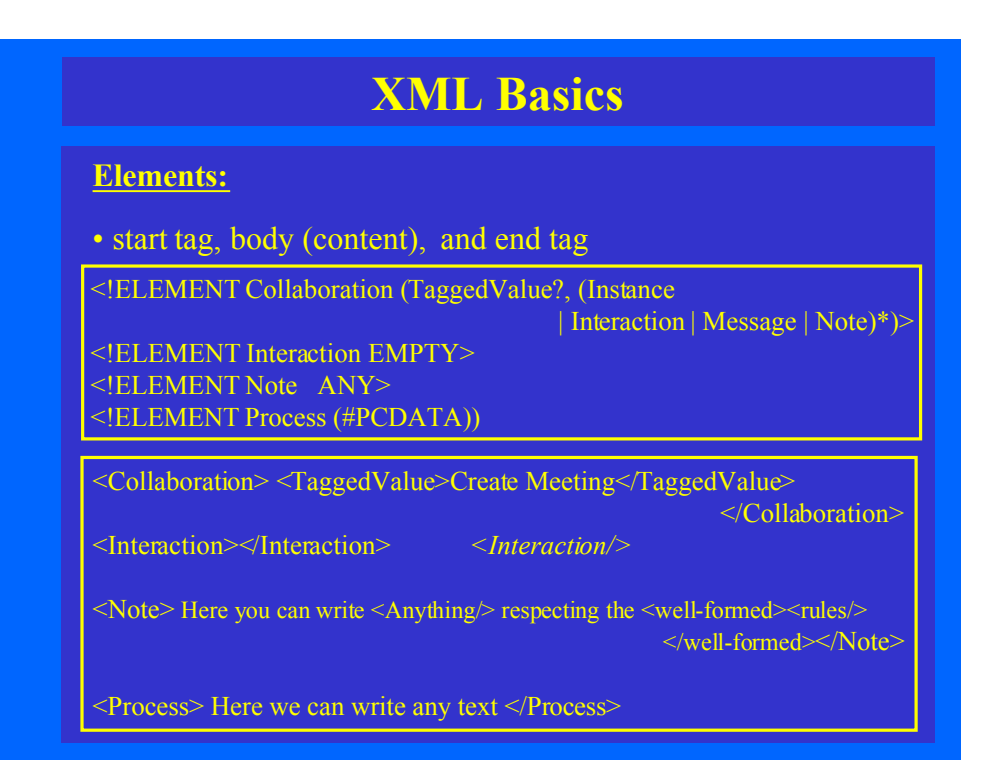

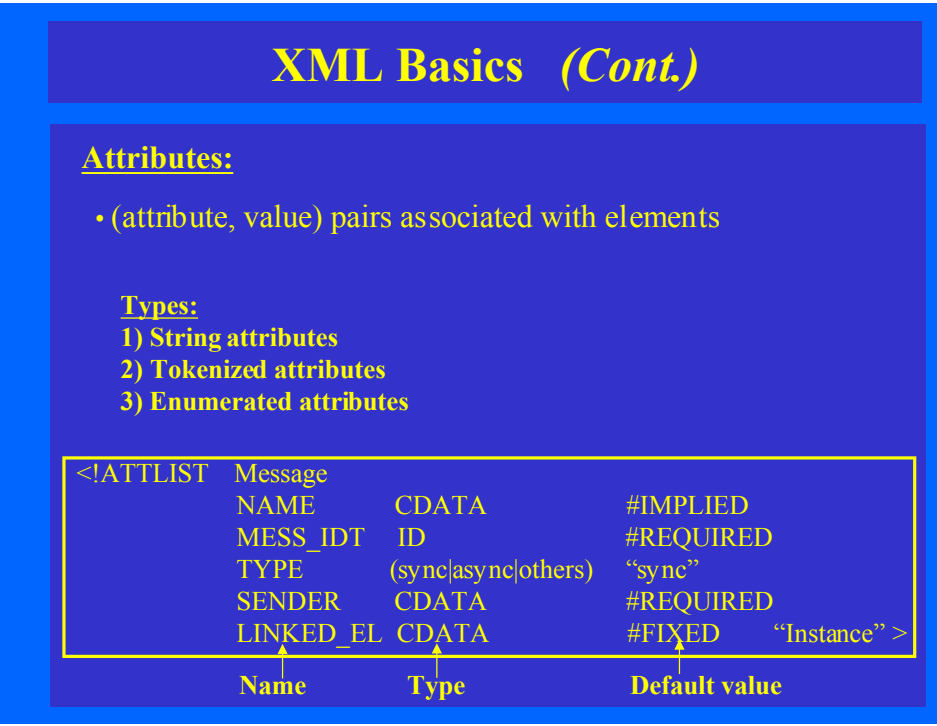

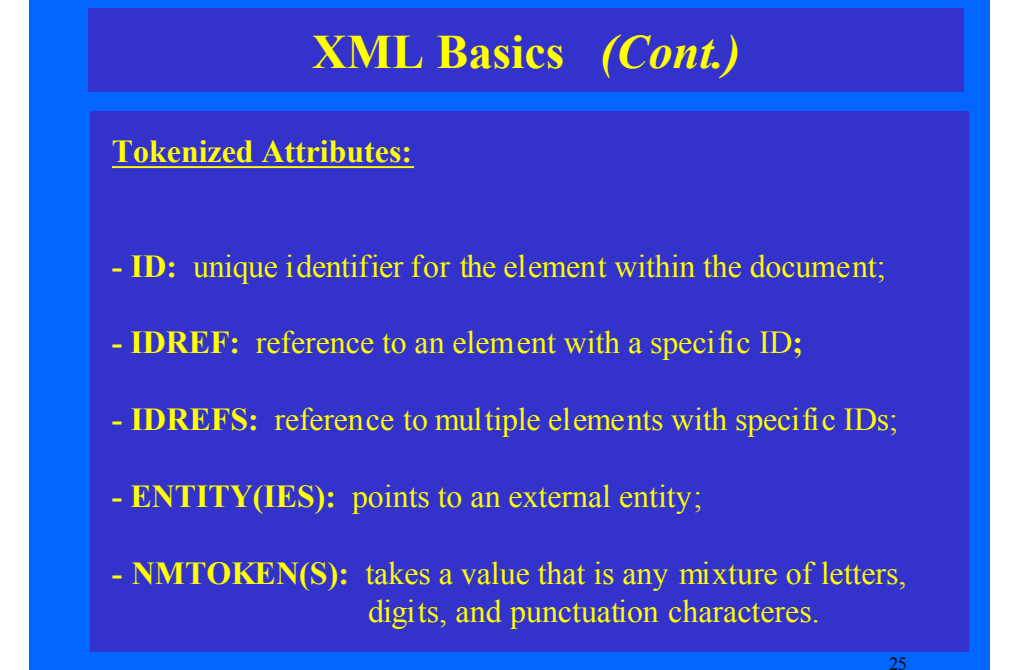

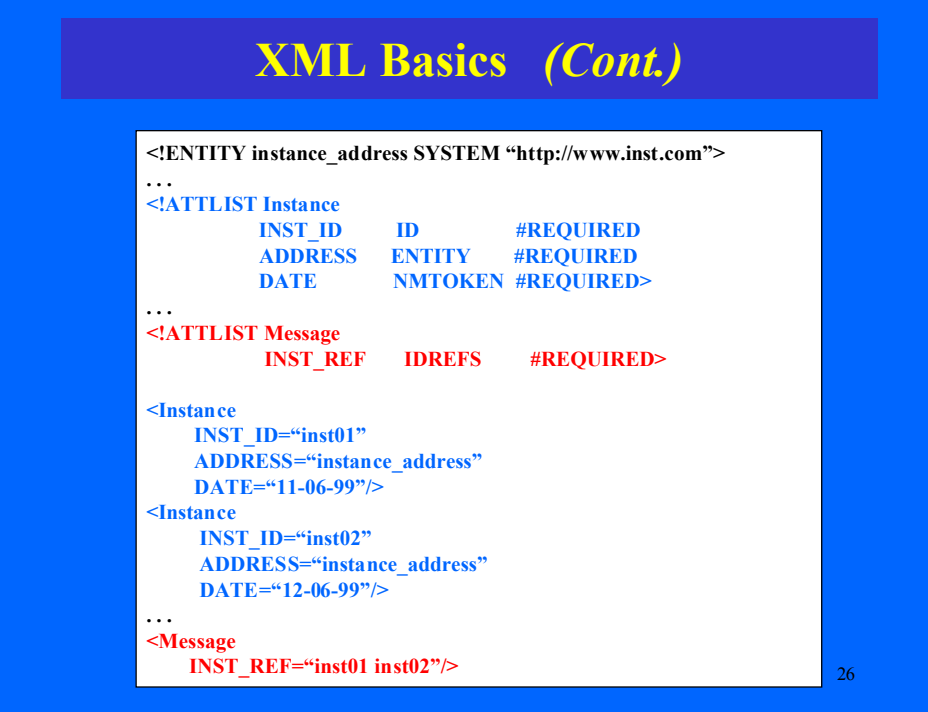

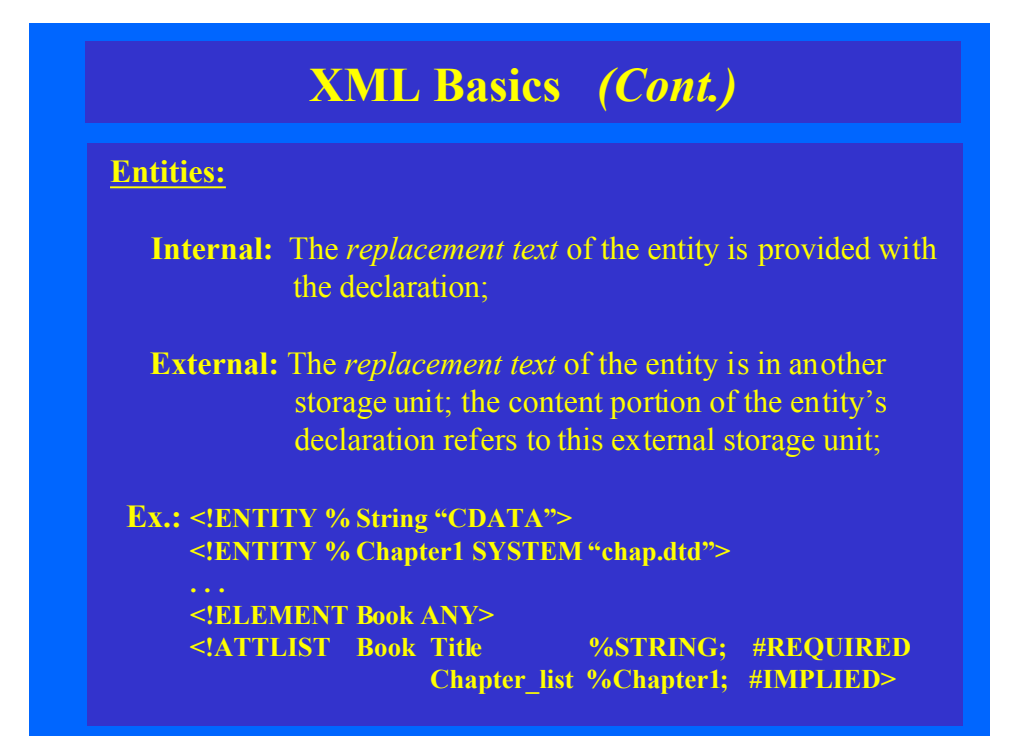

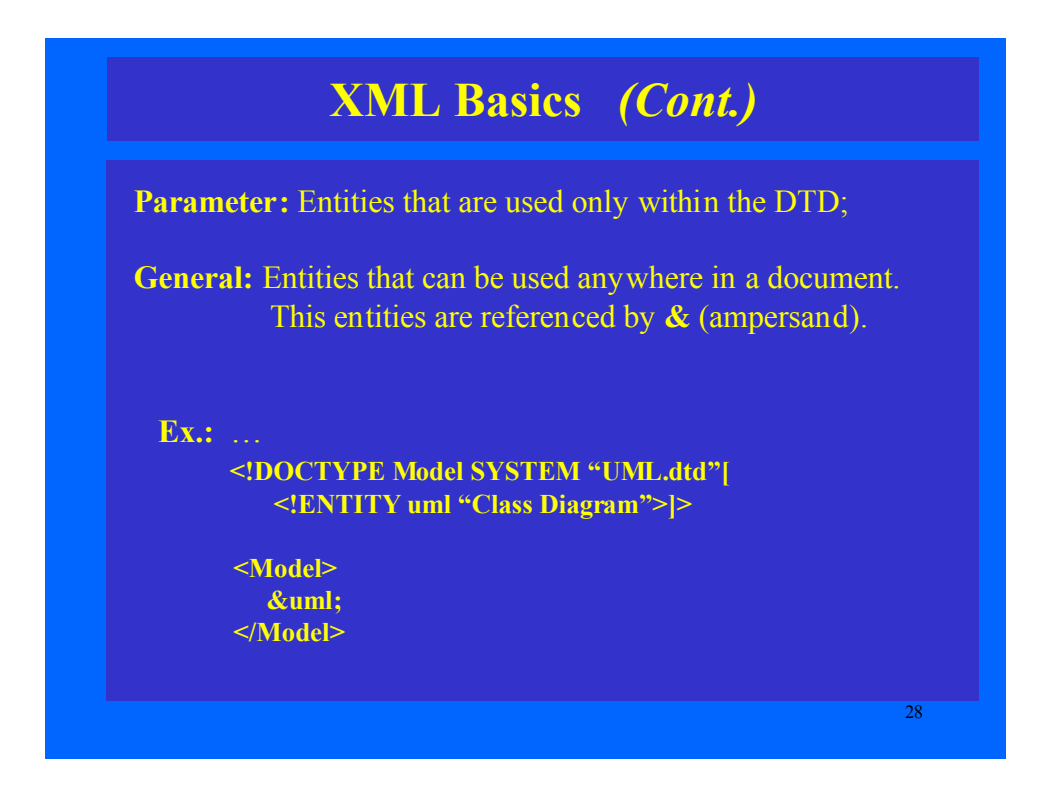

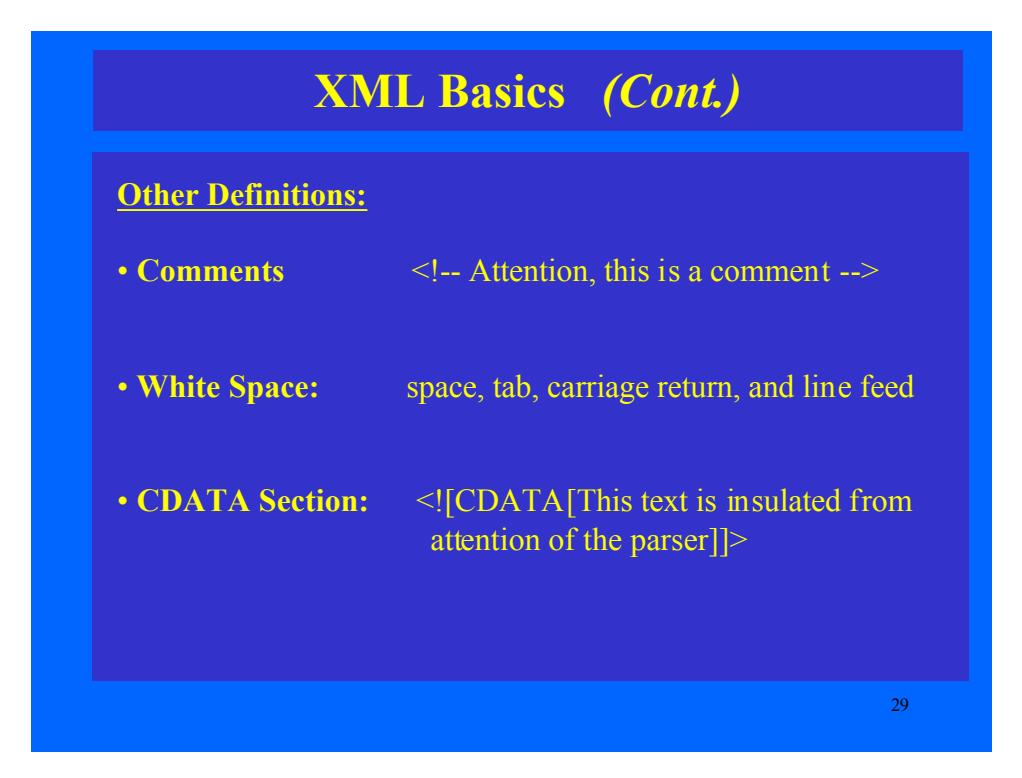

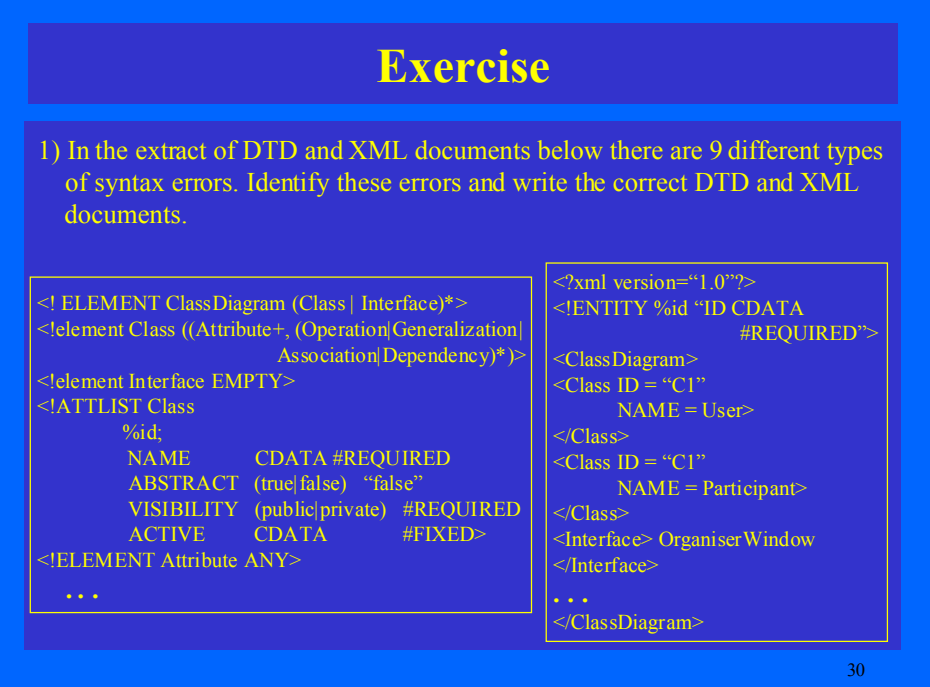

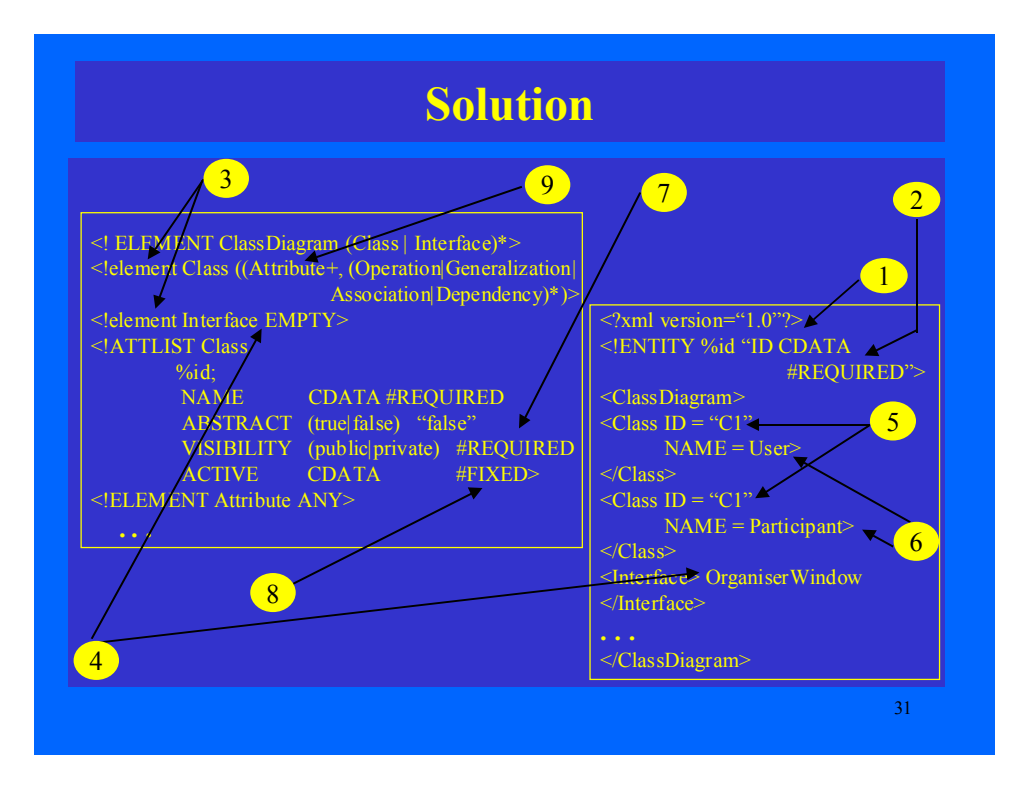

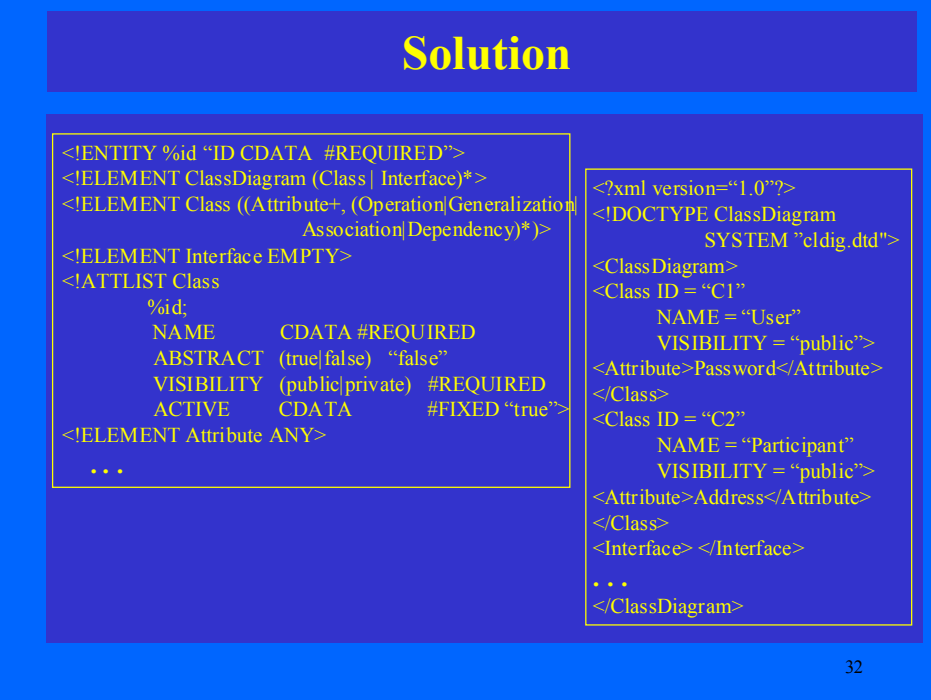

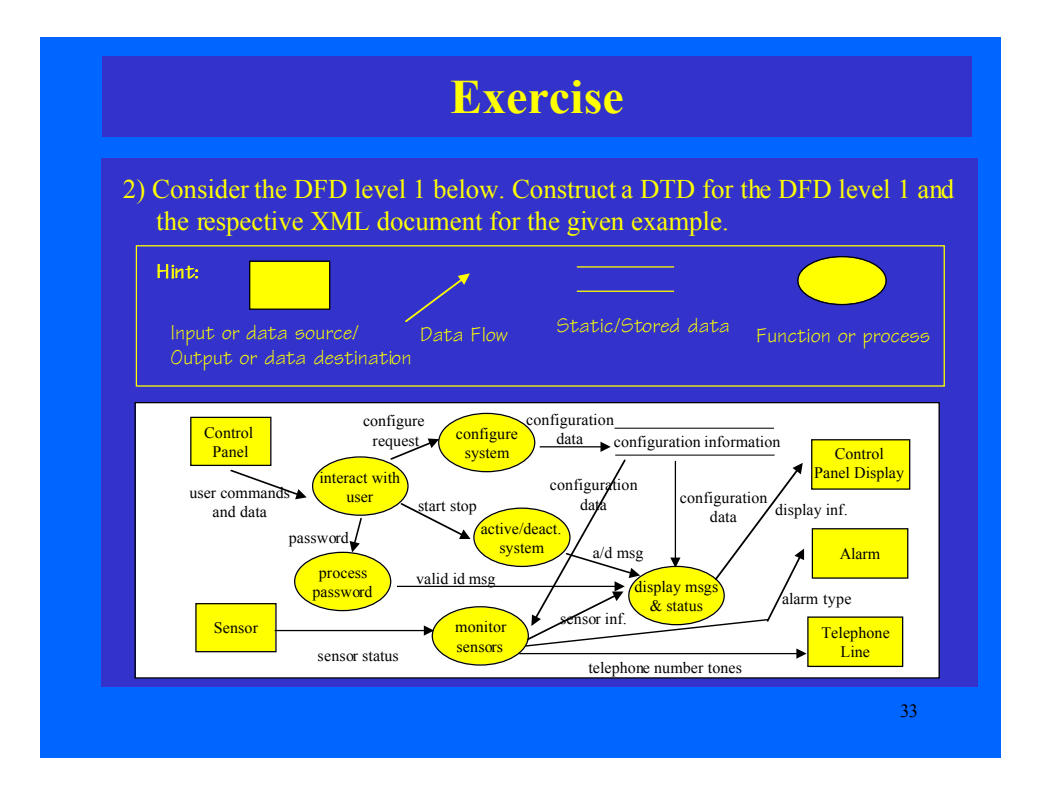

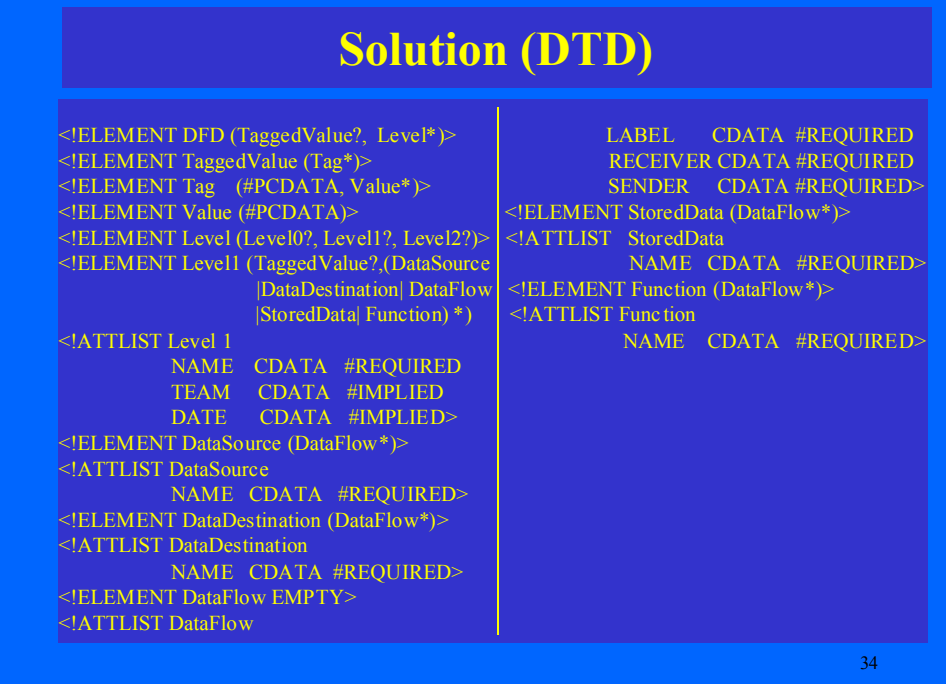

### **Solution (XML)**

<?xml version="1.0"?> RECEIVER="Control Panel Display" <!DOCTYPE DFD System "DFD.dtd"> SENDER="display msgs & status"/> <DFD>  $|\langle \text{DataDestination}\rangle$ <TaggedValue> <DataDestination NAME="Alarm">  $\langle$ Tag>Title<Value>Alarm System</Value> $\langle$ Tag>  $|$ <DataFlow LABEL="alarm type" <Tag>Author<Value>R.Pressman</Value></Tag> RECEIVER="Alarm" </TaggedValue> SENDER="monitor sensors"/> <Level> </DataDestination> <Level1 NAME="SafeHome">  $\bigg\{\text{DataDestination NAME} = \text{``Telephone Line''}\bigg\}$ <DataSource NAME="Control Panel"> <DataFlow LABEL="telephone number tones" <DataFlow LABEL="user commands and data" RECEIVER="interact with user" SENDER="monitor sensors"/> SENDER="control panel"/> </DataDestination> </NataSource> <StoredData NAME="configuration inf."> <DataSource NAME="Sensors"> <DataFlow LABEL="configuration data" <DataFlow LABEL="sensor status" RECEIVER="configuration inf." RECEIVER="monitor sensors" SENDER="configure system"/> SENDER="Sensors"/><br>
<DataFlow LABEL="configuration data" </DataSource> RECEIVER="display msgs & status" <DataDestination NAME="Control Panel Display"> SENDER="configuration inf"/>

<DataFlow LABEL="display information"> <DataFlow LABEL="a/d msg"

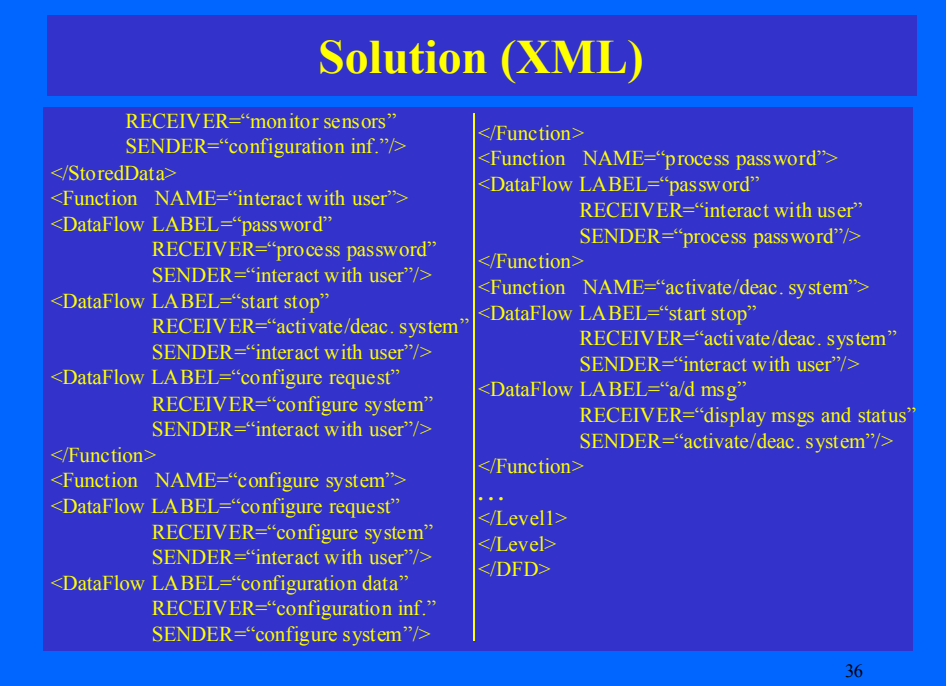

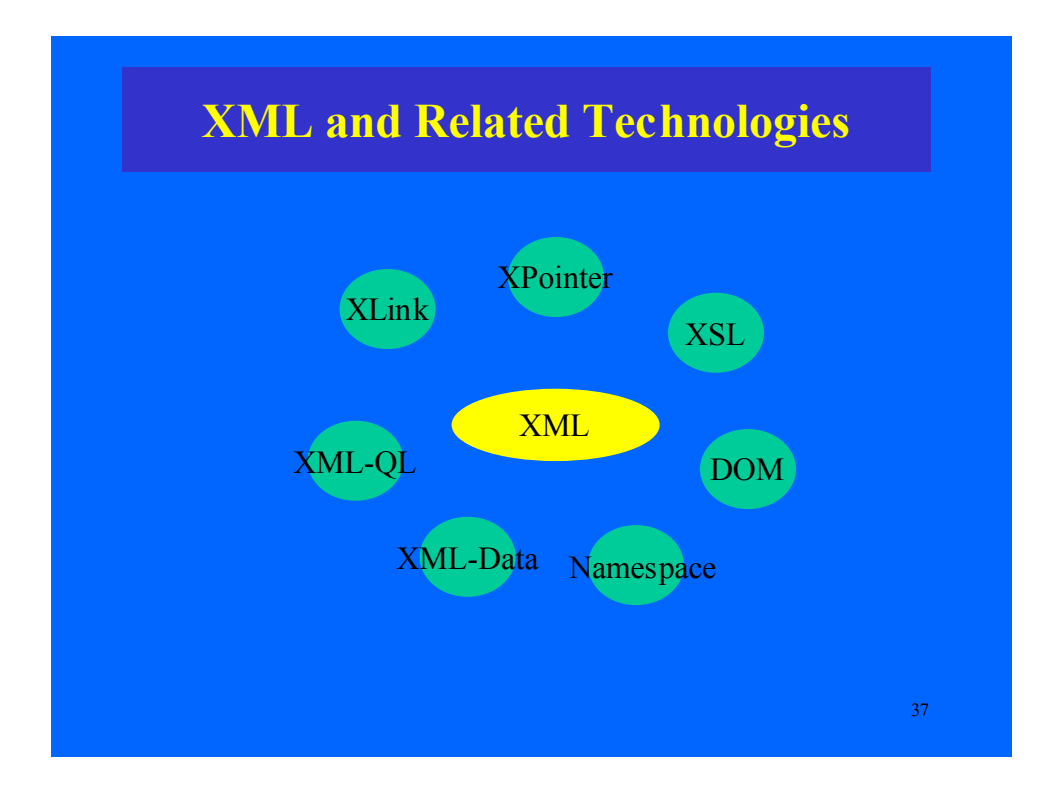

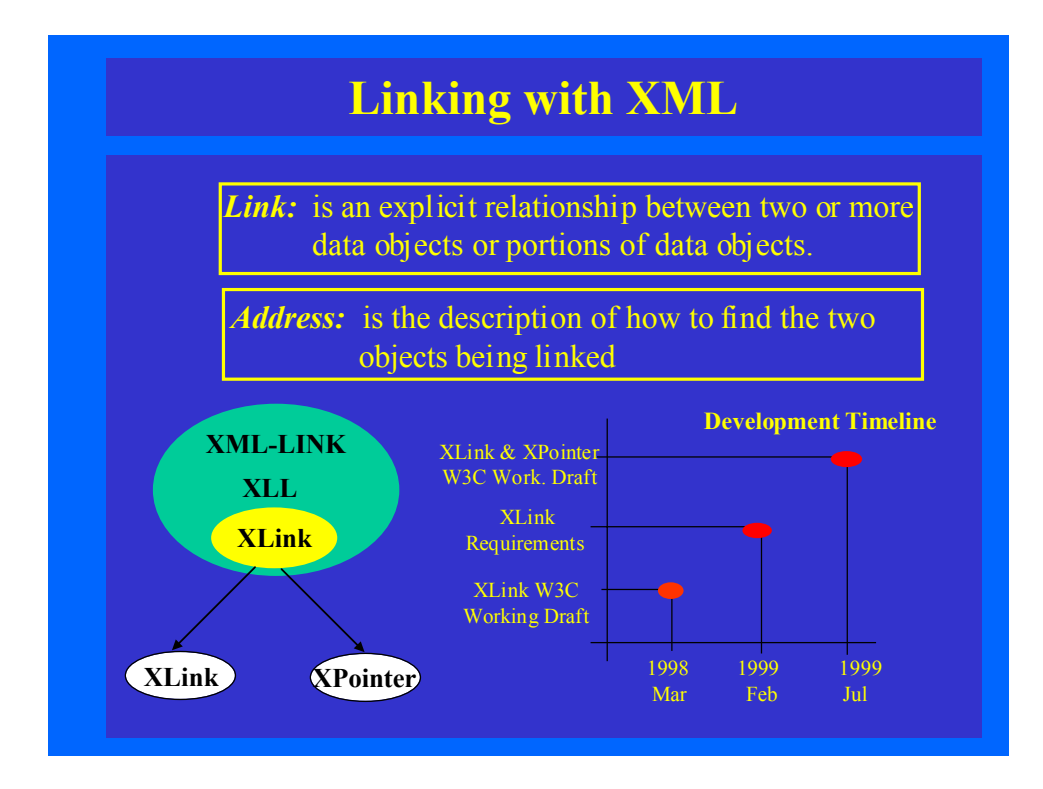

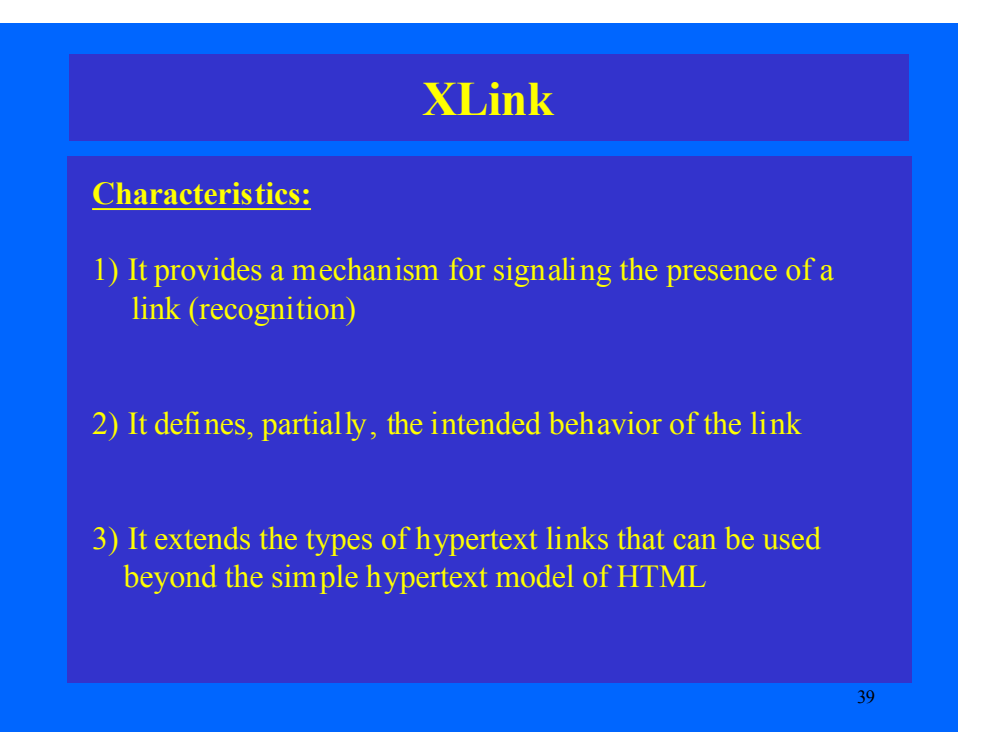

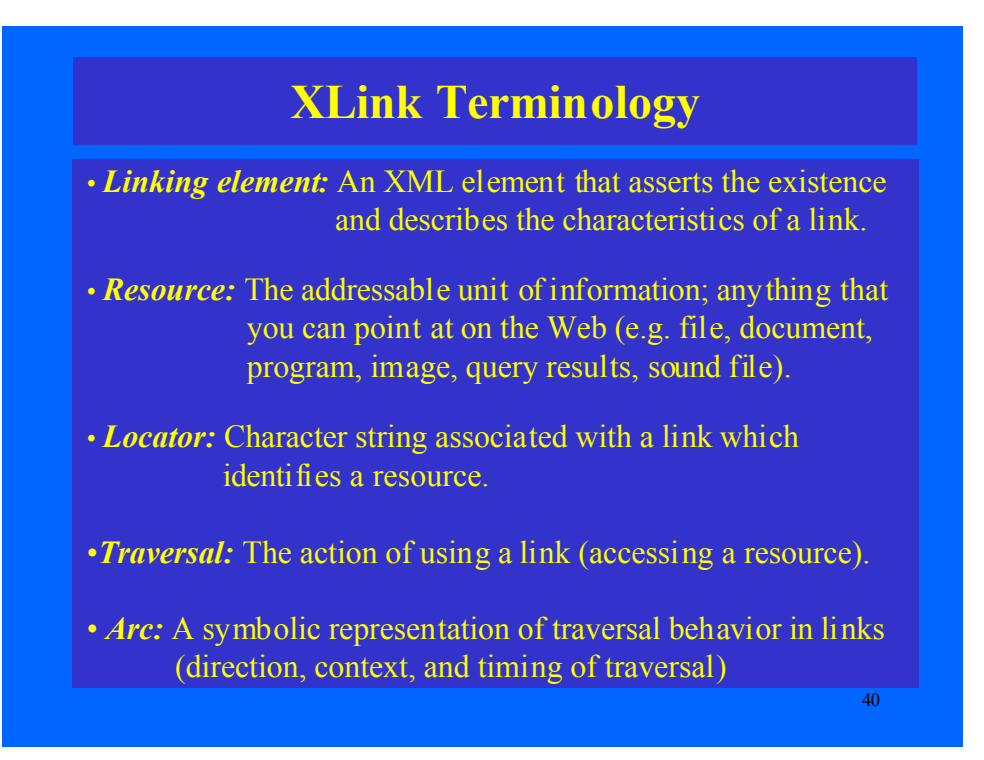

## **XLink Terminology** *(Cont.)*

• *Inline Link:* A link that serves as one of its own resources. In an inline link the content of the linking element acts as a resource.

- *Out-of-line Link:* A link whose content does not serve as one of the resources of the link.
- 41 •*Multidirectional Link:* A link that can be traversed from more than one of its resources. A link that points the user in more than one direction. It gives the ability to move up, down, left, right, or backward.

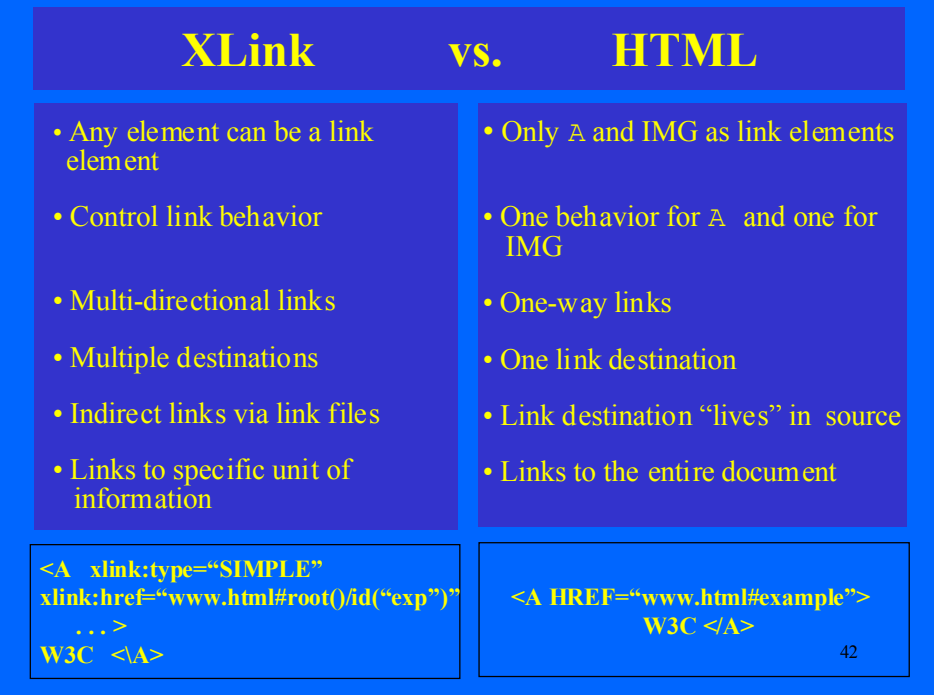

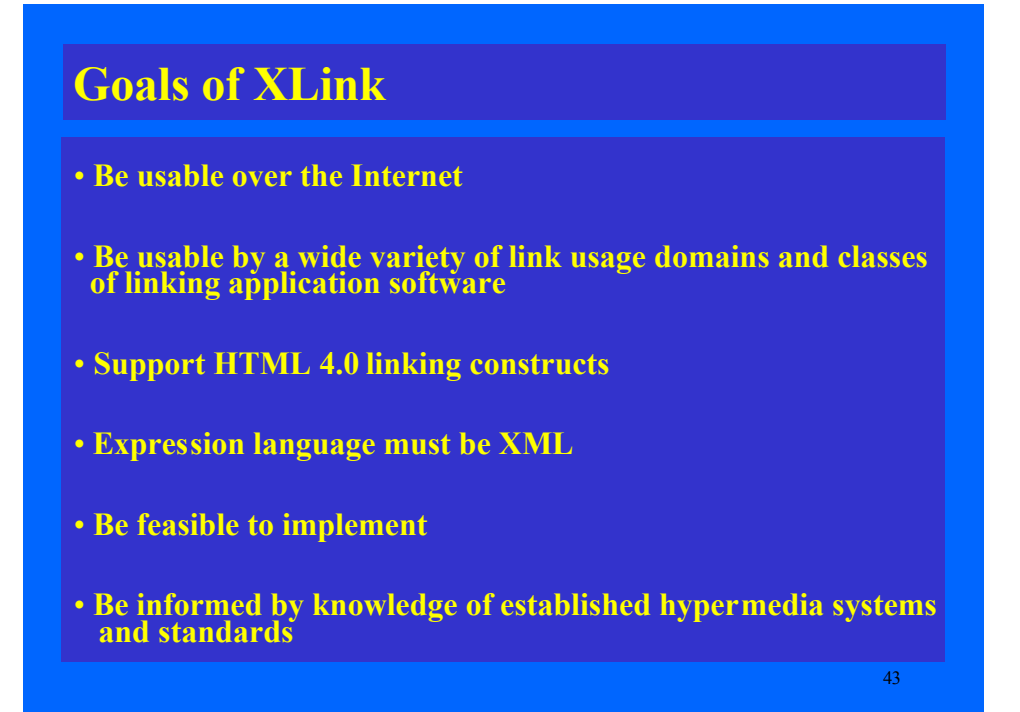

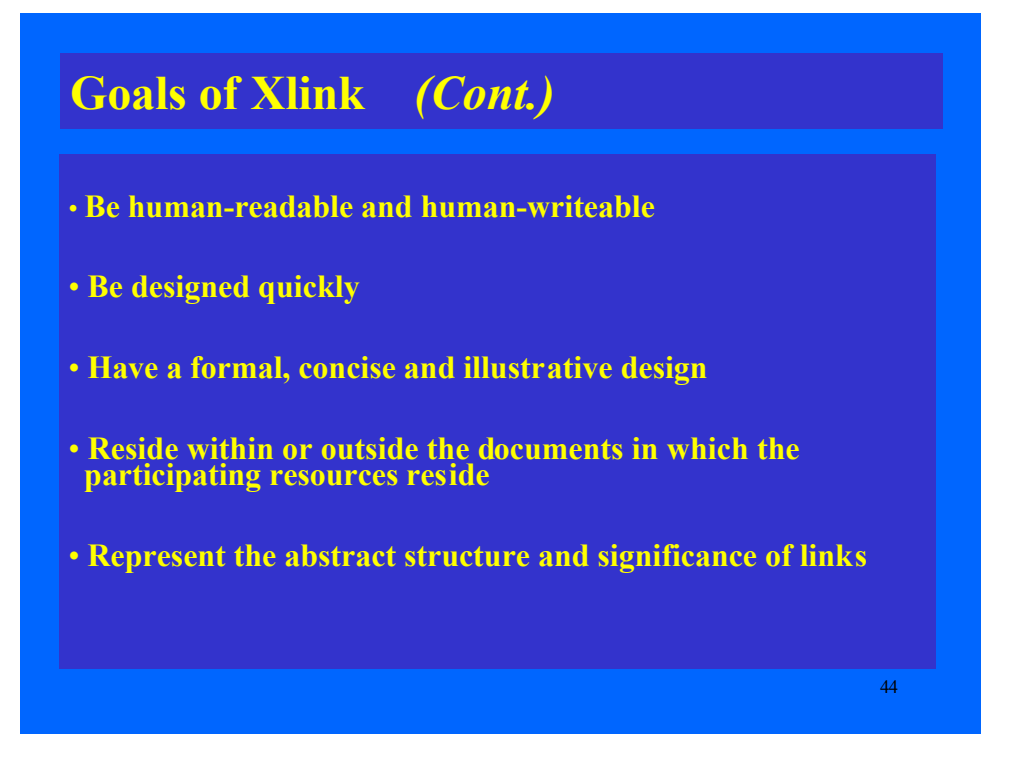

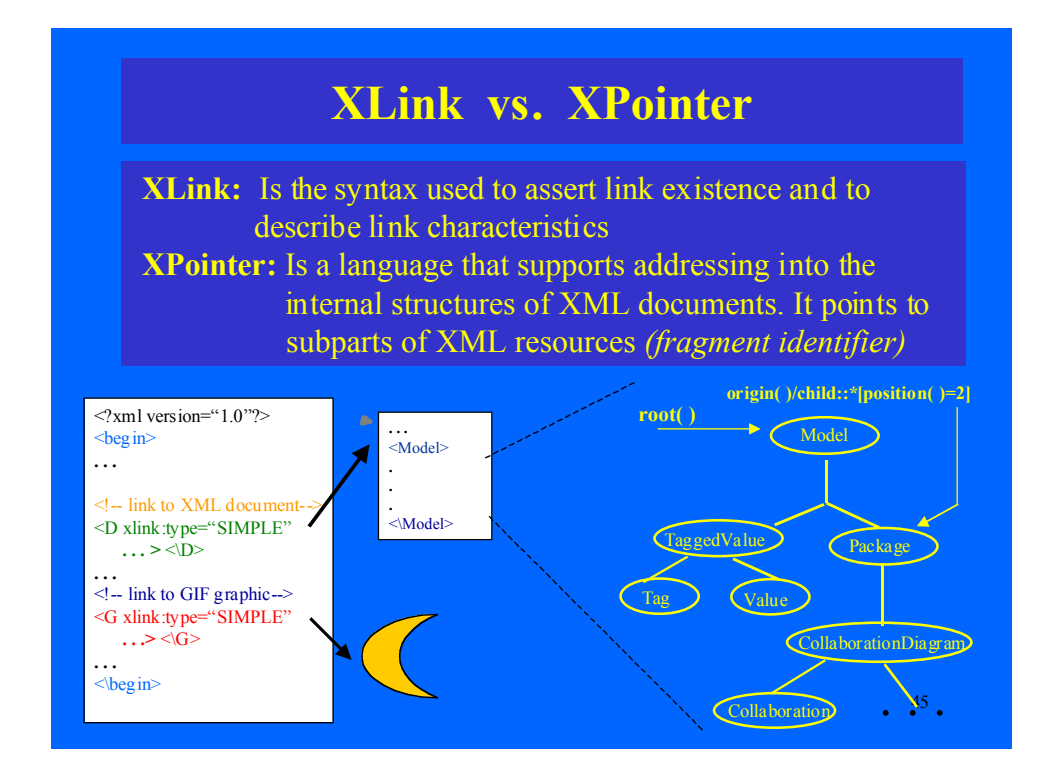

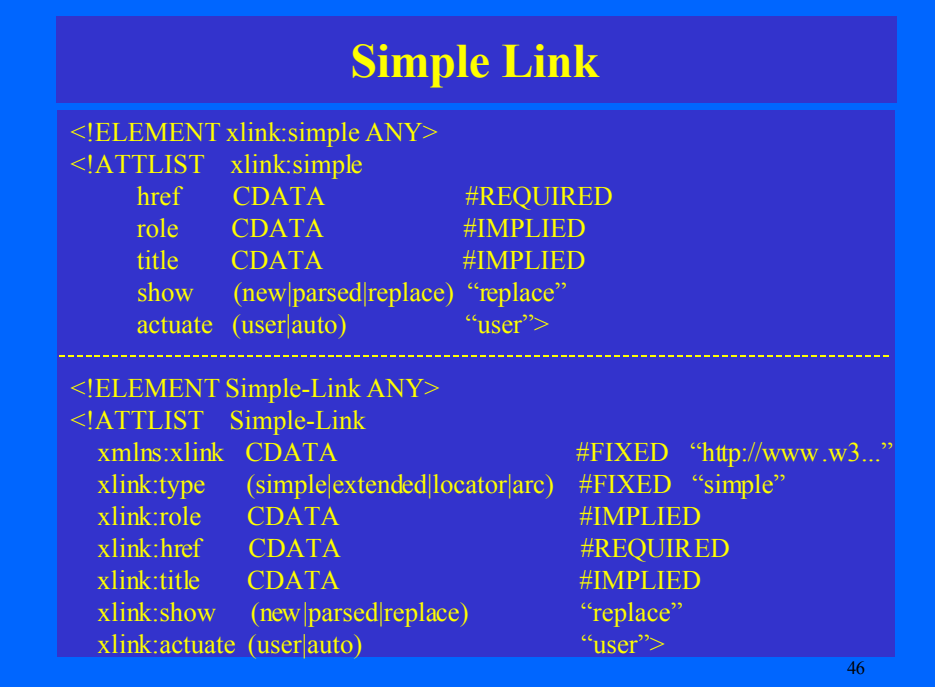

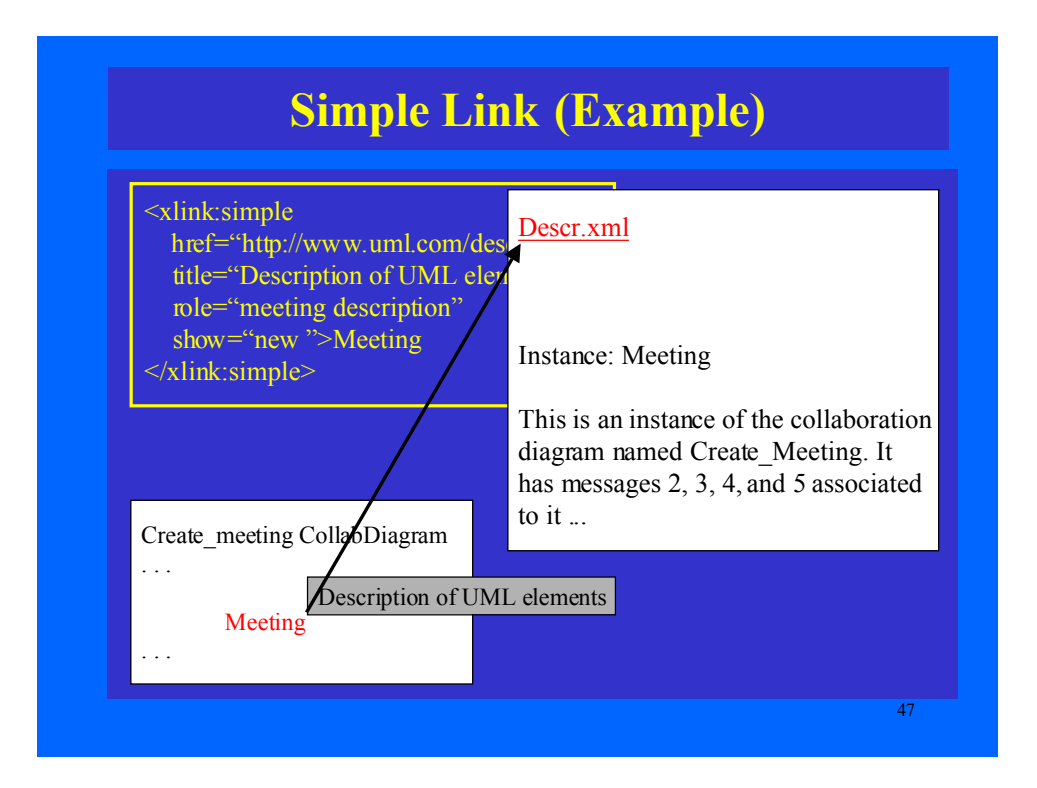

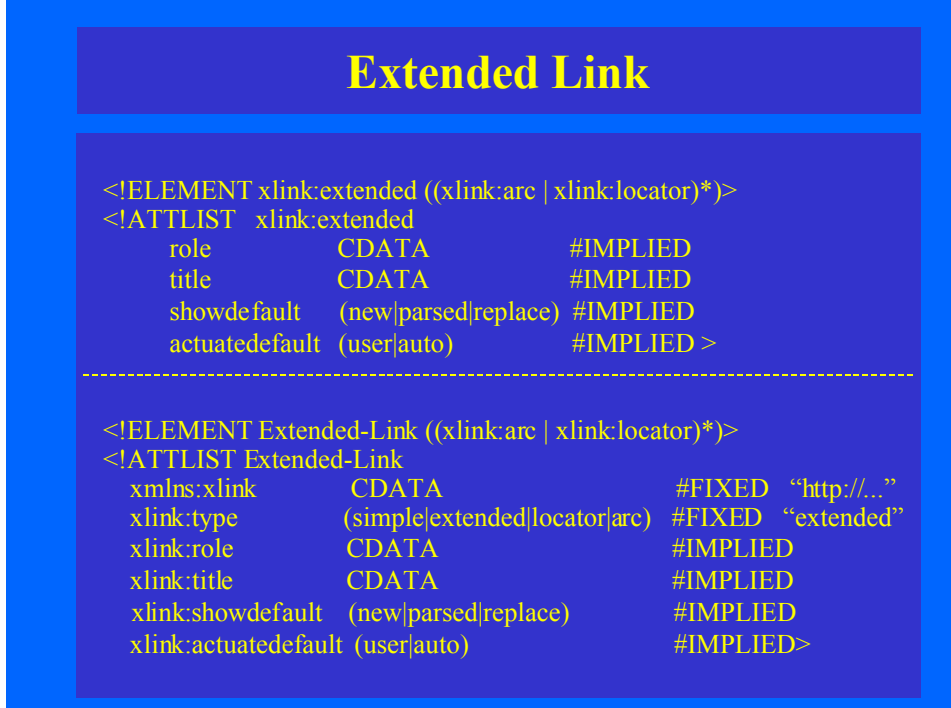

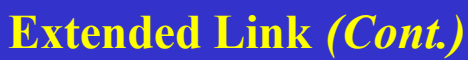

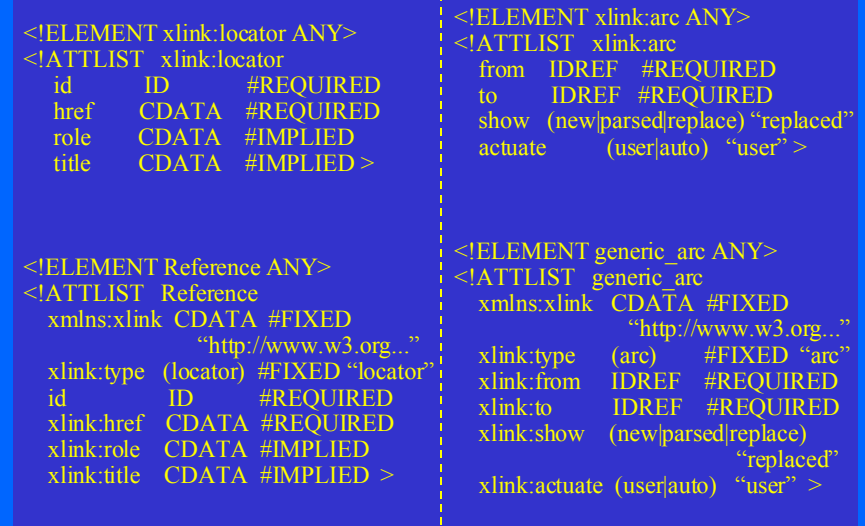

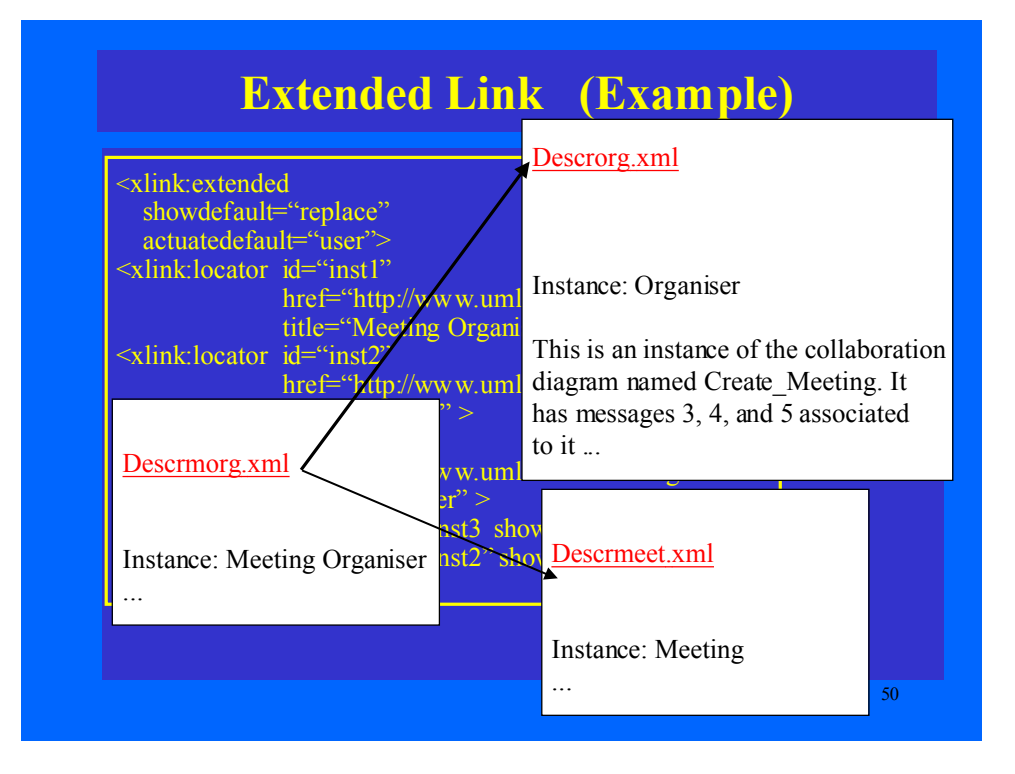

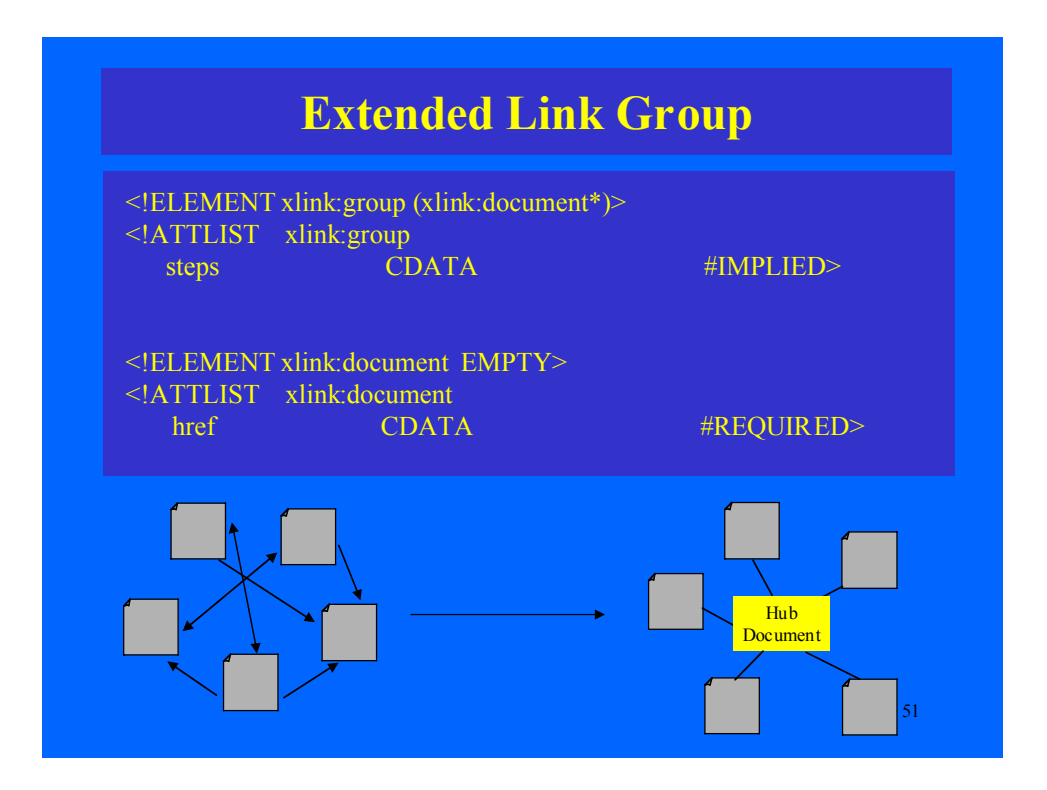

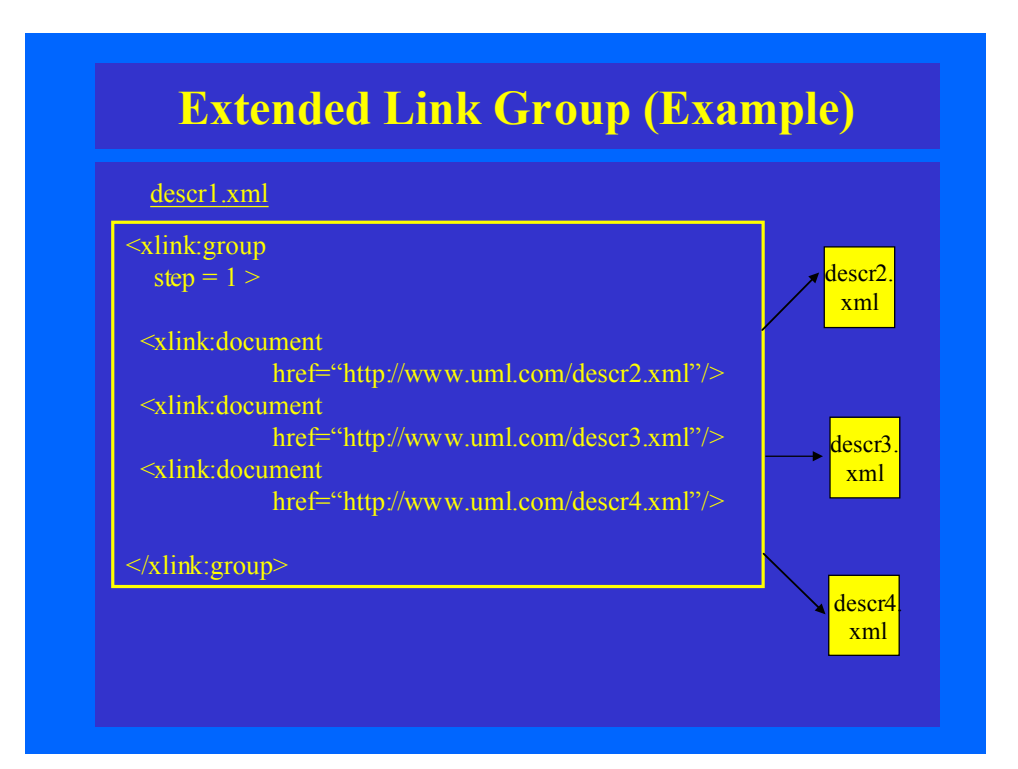

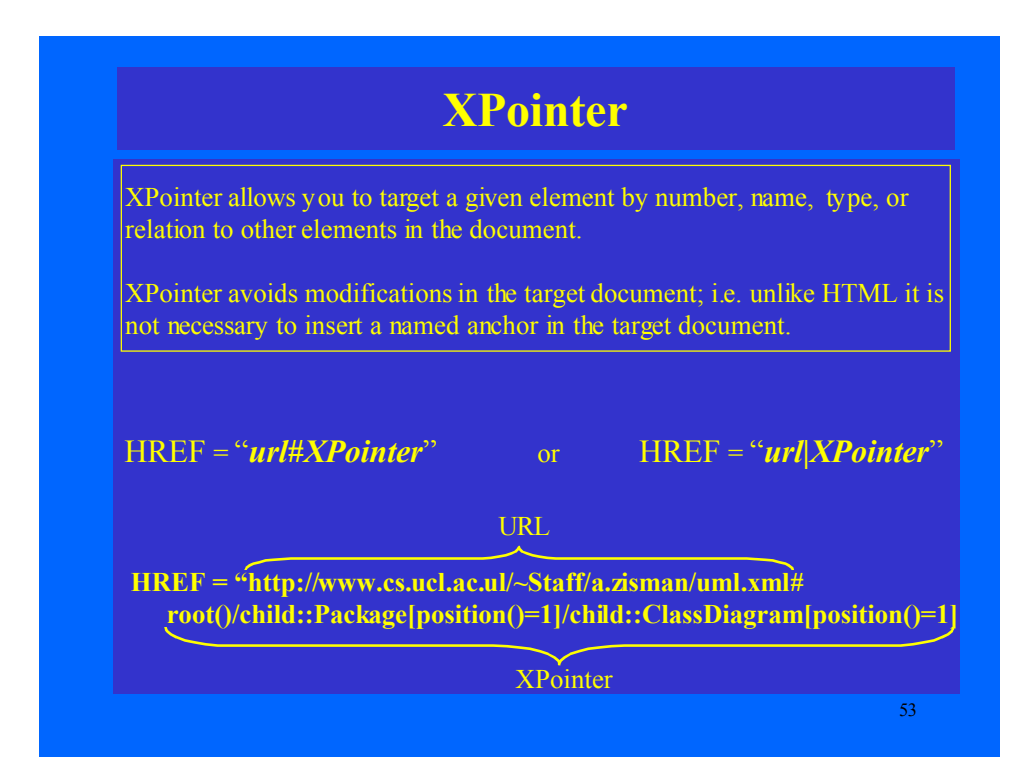

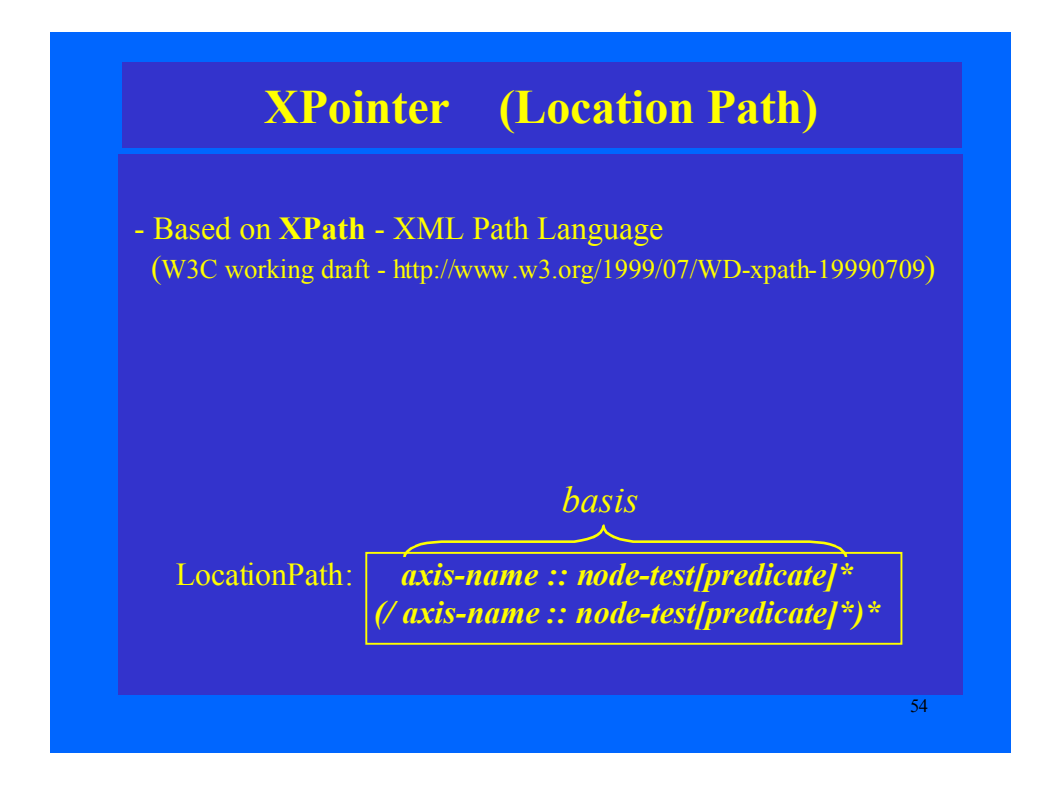

## **XPointer (Location Path -** *Cont***.)**

### **Absolute axes:**

a) root( ) - **/** b) origin( ) c)  $id()$ d) here( ) e) unique( )

### **Relative axes:**

a) ancestor b) ancestor-or-self c) attribute d) child e) descendant f) descendant-or-self g) following h) following-sibling i) parent j) preceding k) preceding-sibling l) self

55

### 56 **XPointer (Location Path -** *Cont***.) Predicates:** a) position ( ) = integer  $(<,>,!=,>=,<-)$ b) position( $) =$ last( $)$ c) Count(Location Path) d) attribute::attr\_name **Node Tests:**  a) \* b) node( ) c) text( ) d) comment( ) e) processing-instruction( )

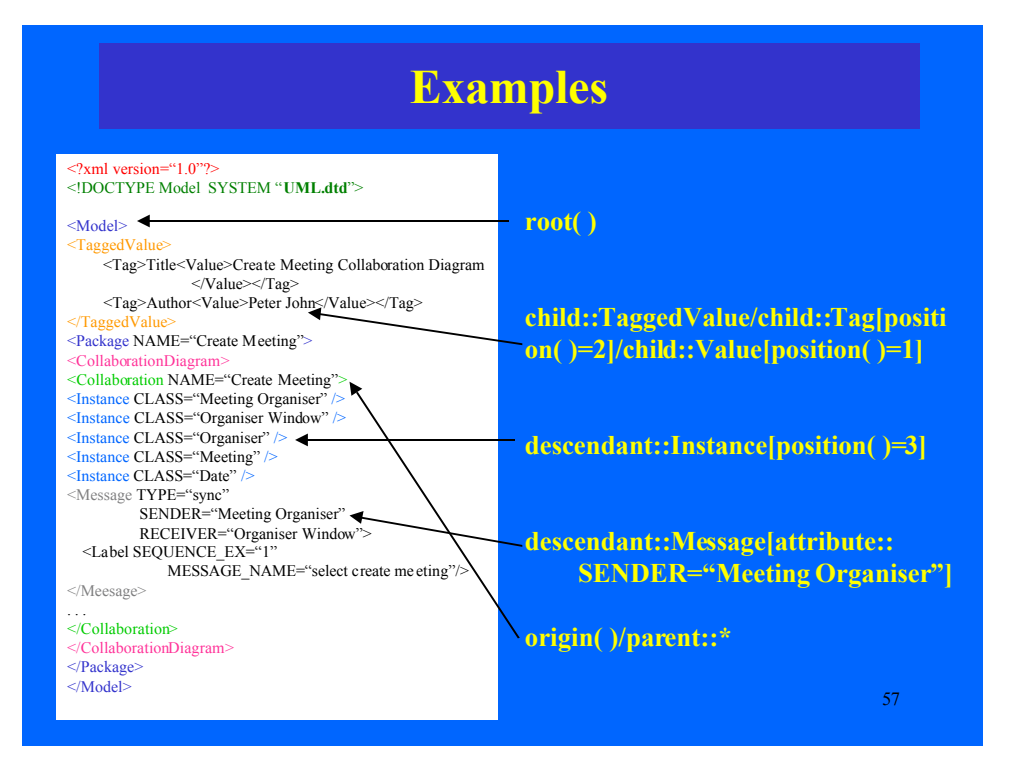

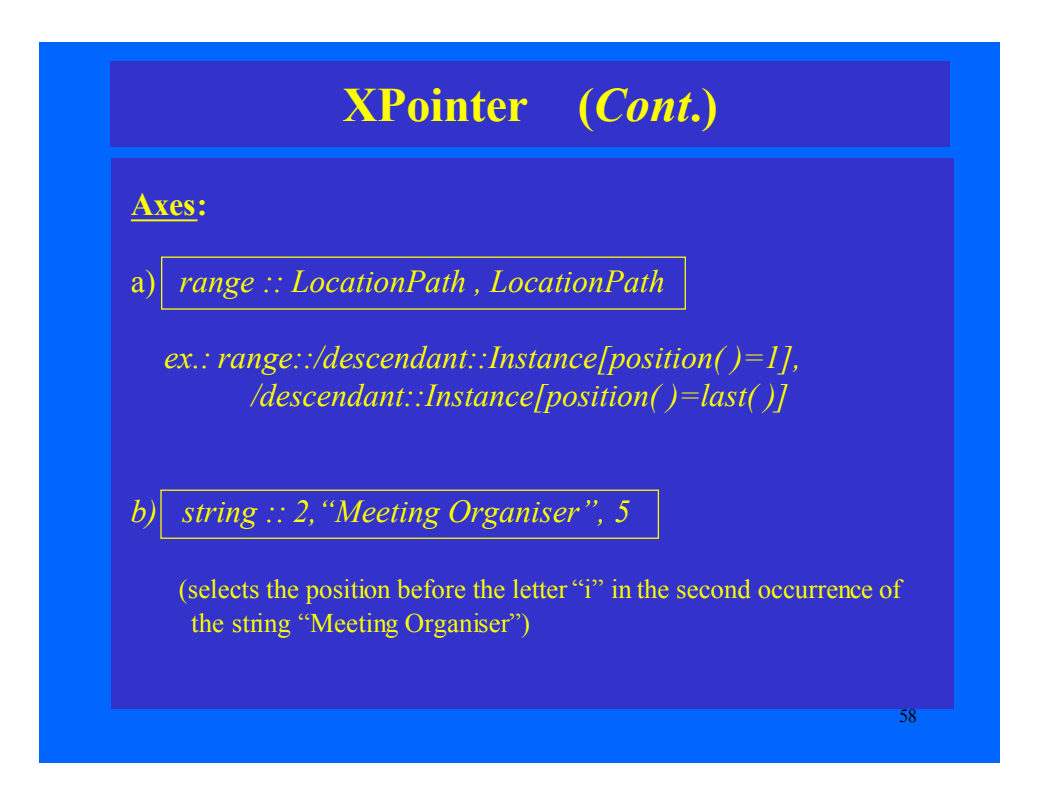

## **Goals of XPointer**

- Be usable over the Internet
- Address into XML documents
- Be usable in URIs
- Be feasible to implement
- Be optimized for usability
- Be human-readable and reasonably compact
- Be designed quickly
- Be prepared quickly
- Have a formal and concise design

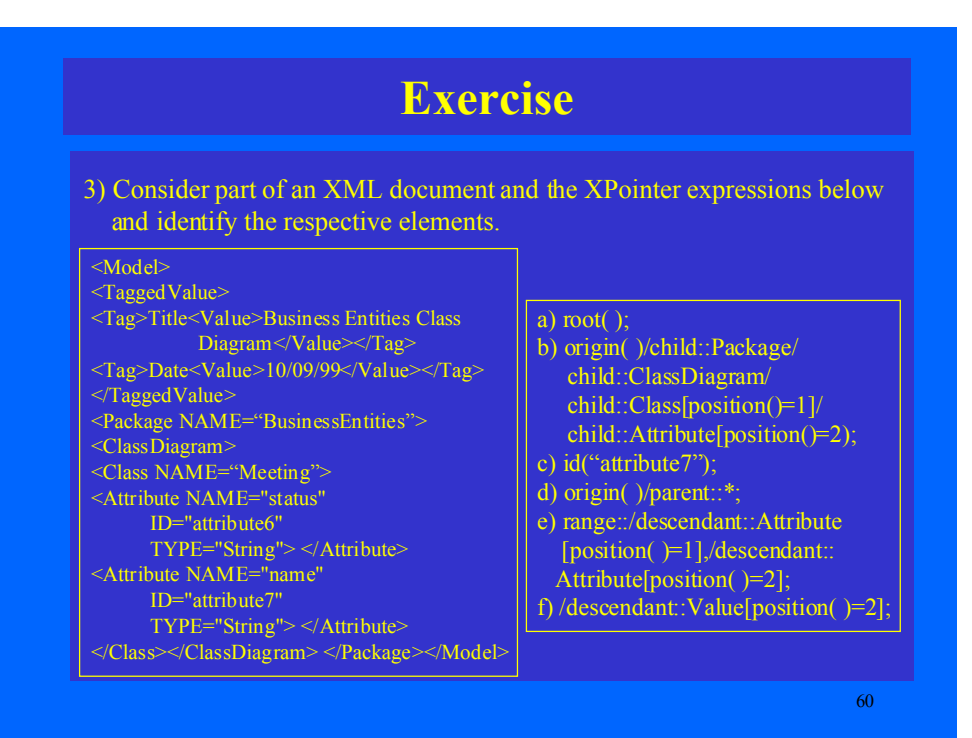

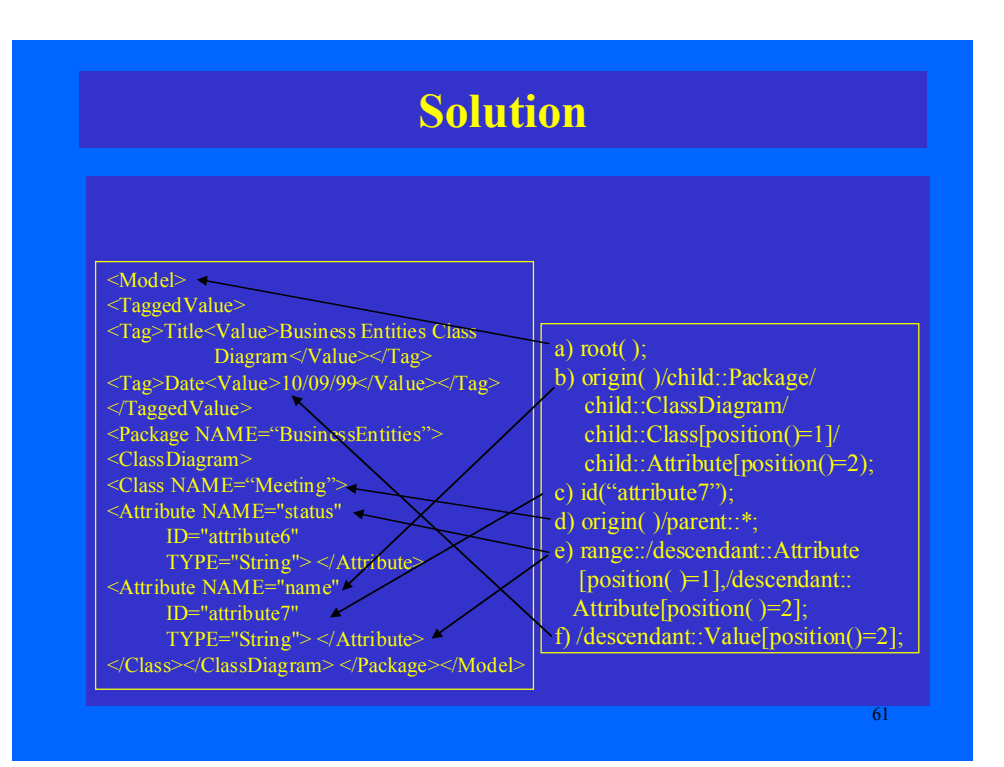

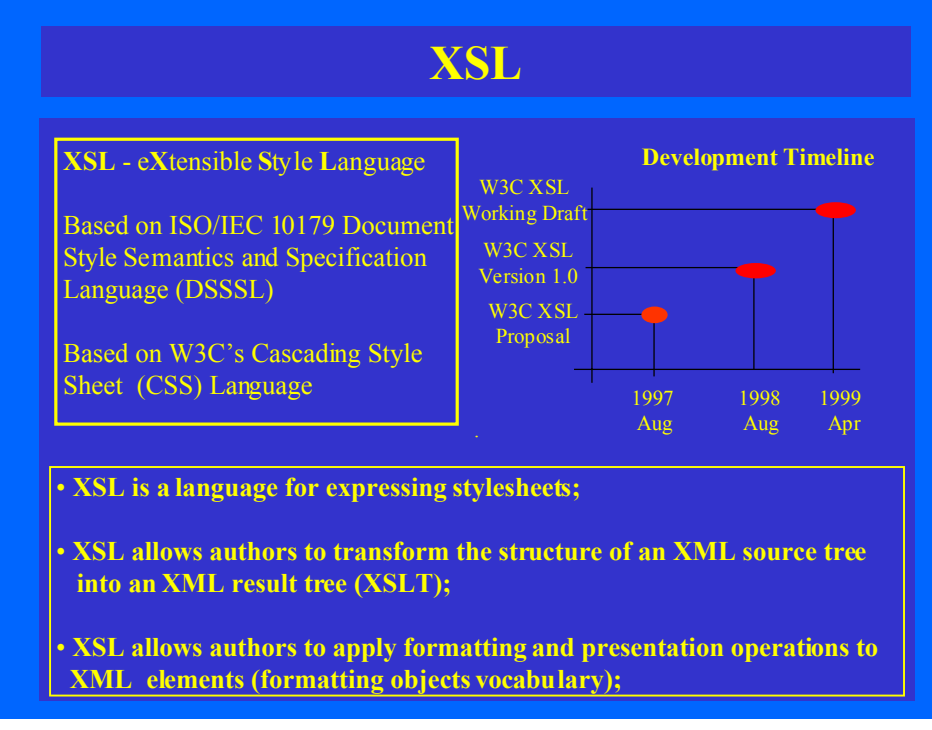

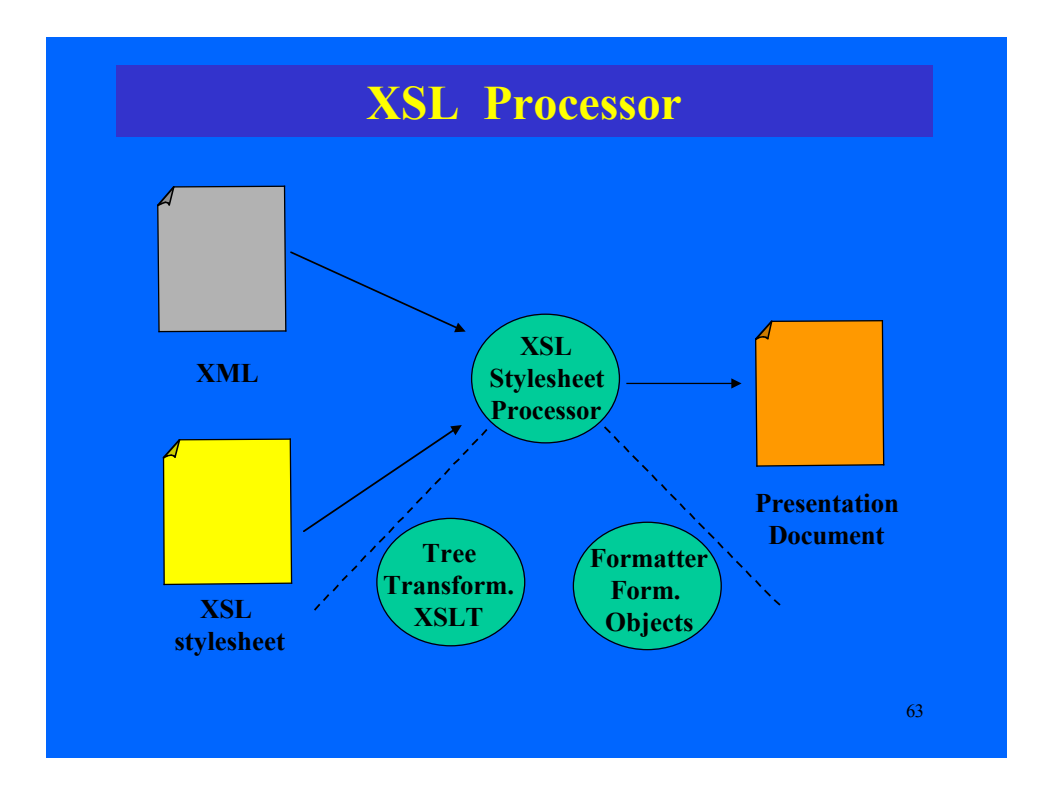

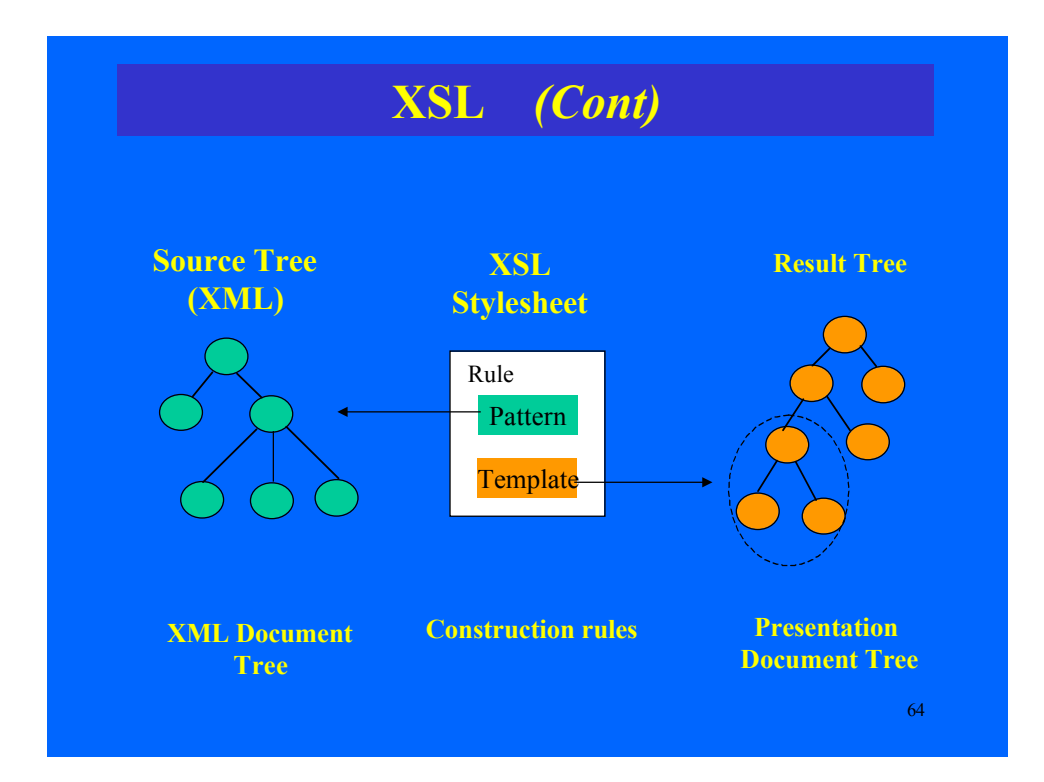

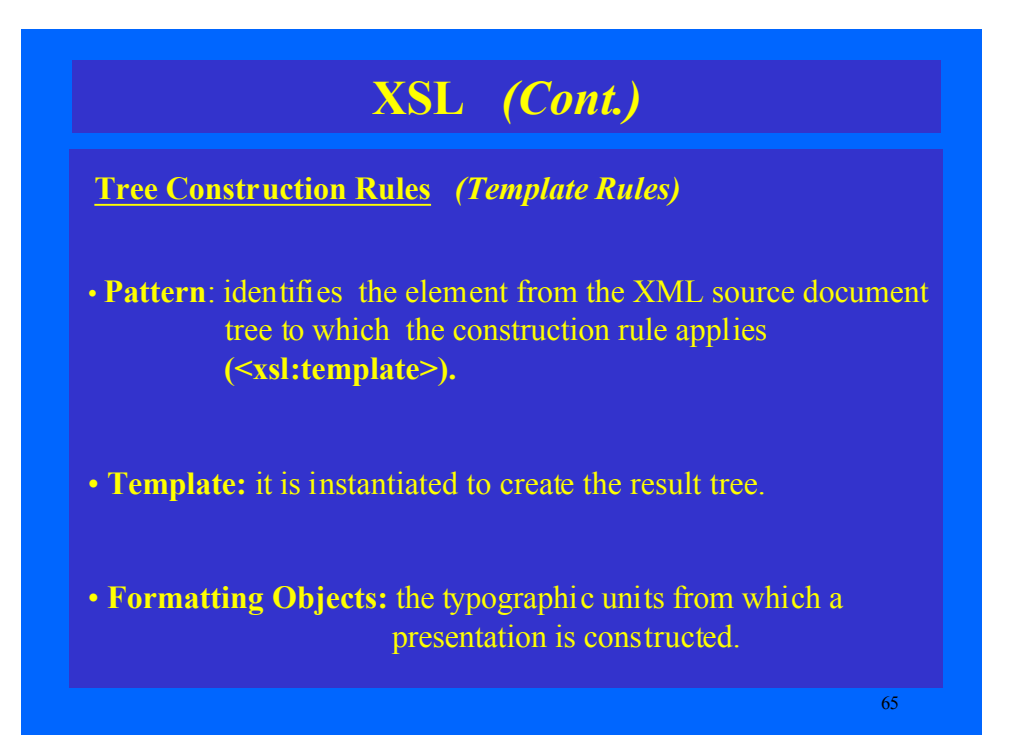

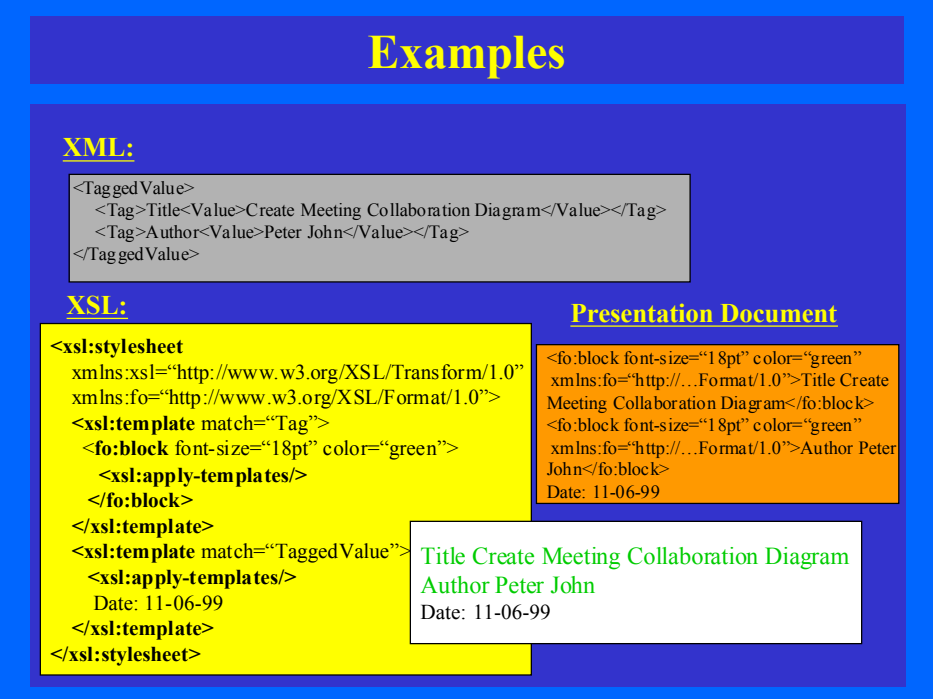

#### **Examples XML: XSL: <xsl:stylesheet** xmlns:xsl="http://www.w3.org/XSL/Transform/1.0"> **<xsl:template** match="Tag">  $\leq$ DIV style="font-weight:bold: color:blue"> **<xsl:apply-templates/> </DIV> </xsl:template> <xsl:template** match="TaggedValue"> **<xsl:apply-templates/>** <DIV style="color:red"> Date: 11-06-99</DIV> **</xsl:template> </xsl:stylesheet>** <TaggedValue> <Tag>Title<Value>Create Meeting Collaboration Diagram</Value></Tag> <Tag>Author<Value>Peter John</Value></Tag> </TaggedValue> **Presentation Document (HTML)** <DIV sty le="font-weight:bold; color:blue"> Title Create Meeting Collaboration Diagram  $<$ /DIV> <DIV sty le="font-weight:bold; color:blue"> Author Peter John </DIV> <DIV sty le="color:red"> Date: 11-06-99</DIV> **Title Create Meeting Collaboration Diagram Author Peter John** Date: 11-06-99

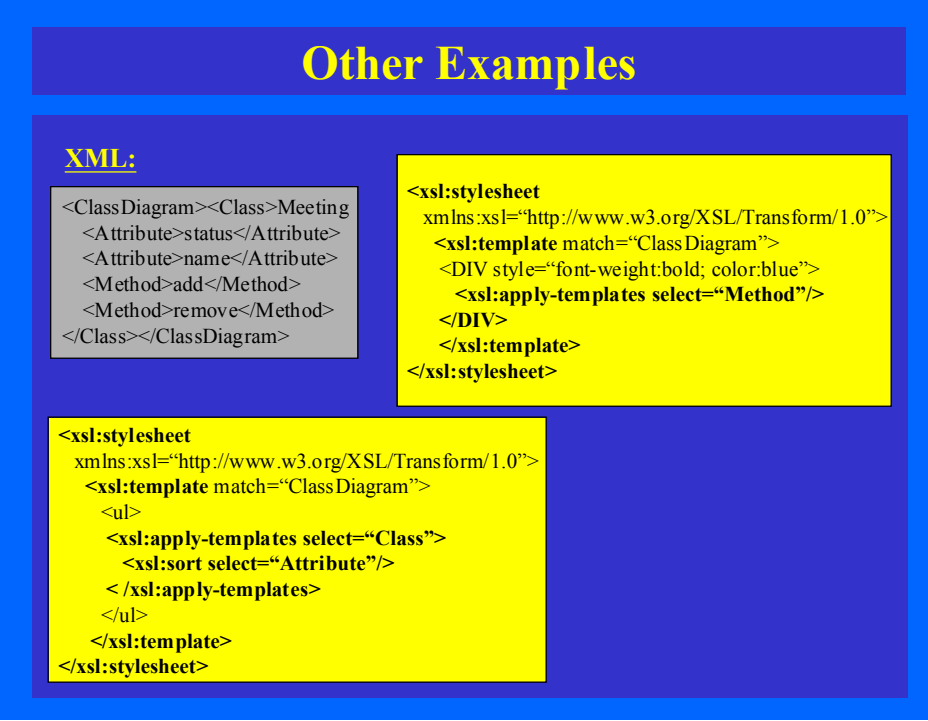

### **Exercise**

4) Write XSL tree construction rules for part of the XML document below a) Element TaggedValue should be bold and red;

- b) Organise element Instance in alphabetical order;
- c) Element Message should be of size 20pt and green;
- d) Element Label should be yellow.

#### <TaggedValue>

- <Tag>Title<Value>Create Meeting
- Collaboration Diagram</Value></Tag> <Tag>Author<Value>Peter John</Value>  $<$ Tag>

### </TaggedValue>

<CollaborationDiagram>

<Collaboration NAME="Create Meeting"> <Instance>Meeting Organiser</Instance>

<Instance>Organiser Window</Instance>

- <Instance>Organiser</Instance>
- <Instance>Meeting</Instance>
- <Instance>Date</Instance>

SENDER="Meeting Organiser" RECEIVER="Organiser Window"> <Label SEQUENCE\_EX="1"  $MESSAGE$  NAME="select create meeting" /> </Message>

#### </Collaboration>

</CollaborationDiagram> </Package>  $\leq$ Model $\geq$ 

<Message TYPE="sync"

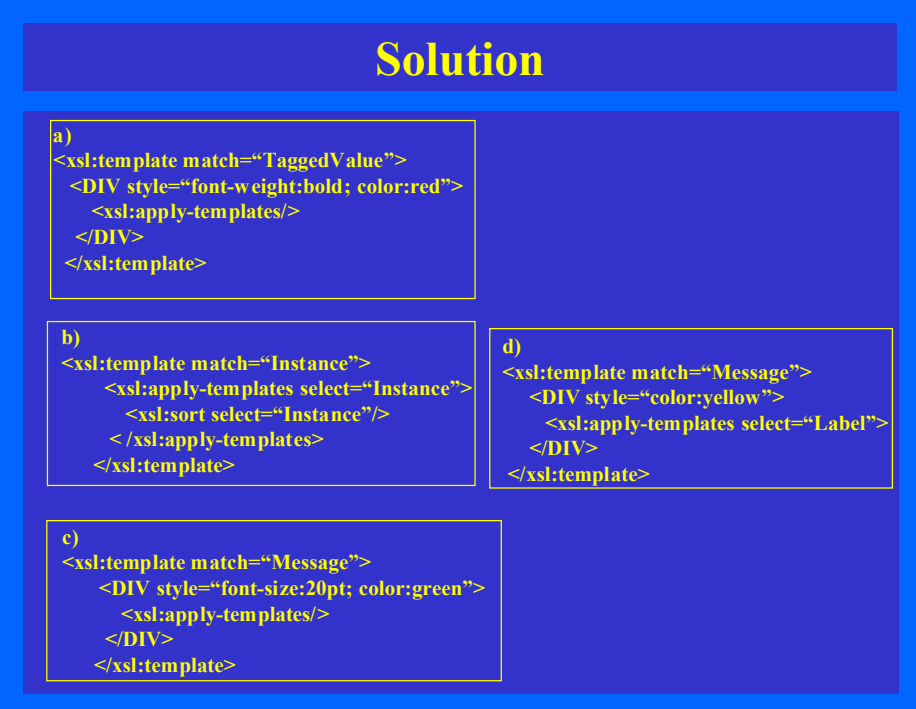

### **Document Object Model (DOM)**

- DOM is an application programming interface (API) for documents, i.e. HTML and XML documents.
- DOM is a way to describe an XML document to another application or programming language in an effort to manipulate the information the way it is wanted.
- DOM defines the logical structure of documents and the way a document is accessed and manipulated.
- DOM allows programmers to build documents, navigate their structures, and add, modify, or delete elements and contents.

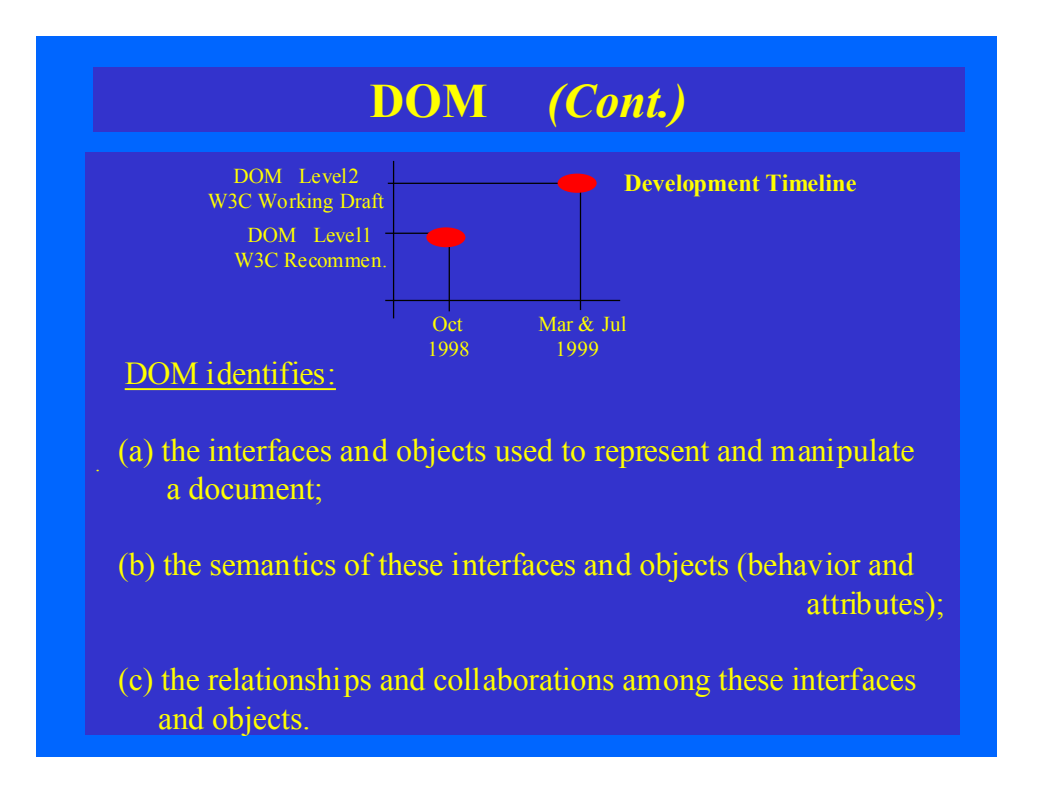

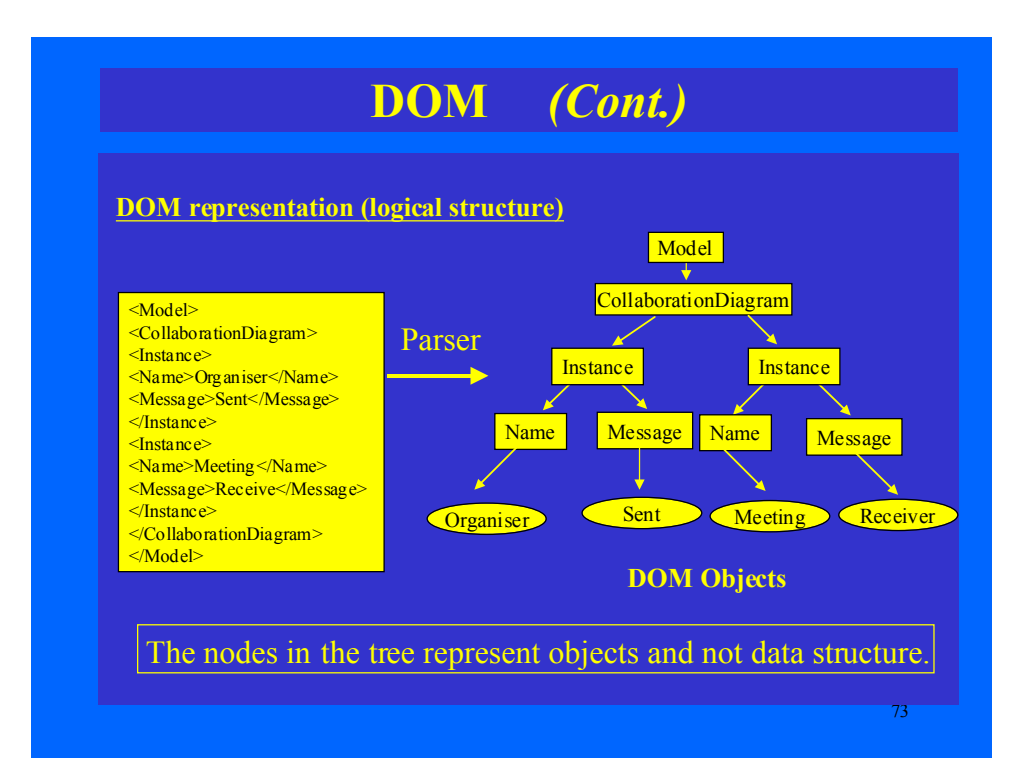

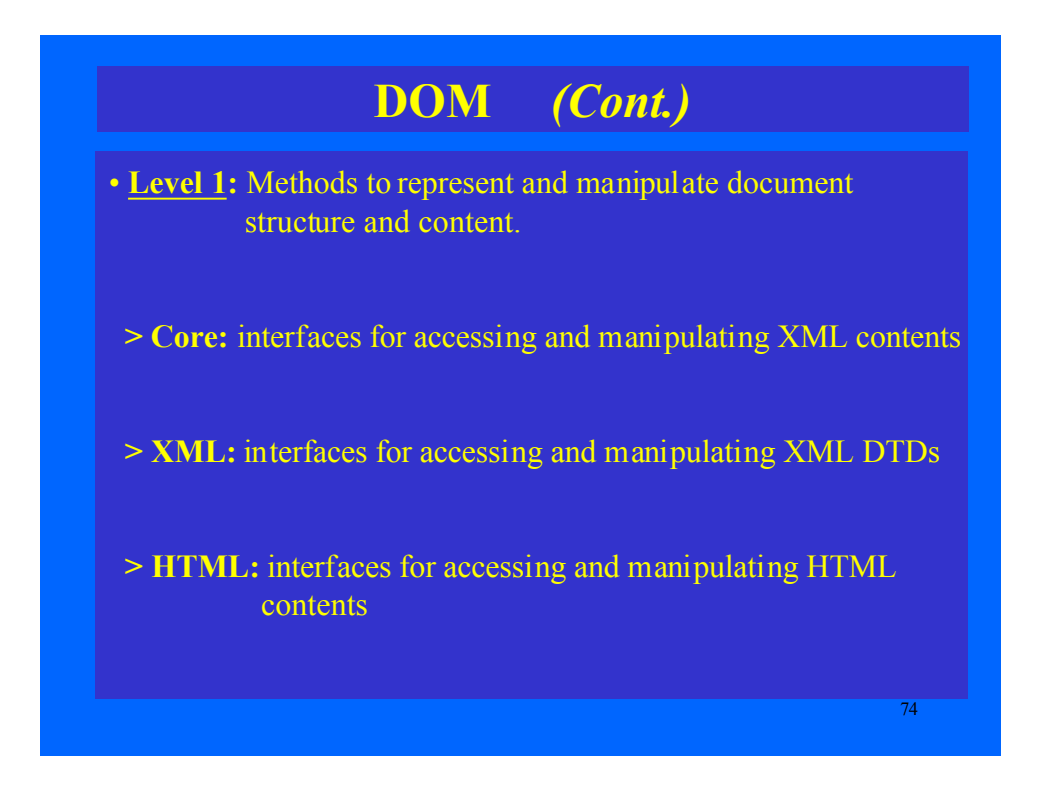

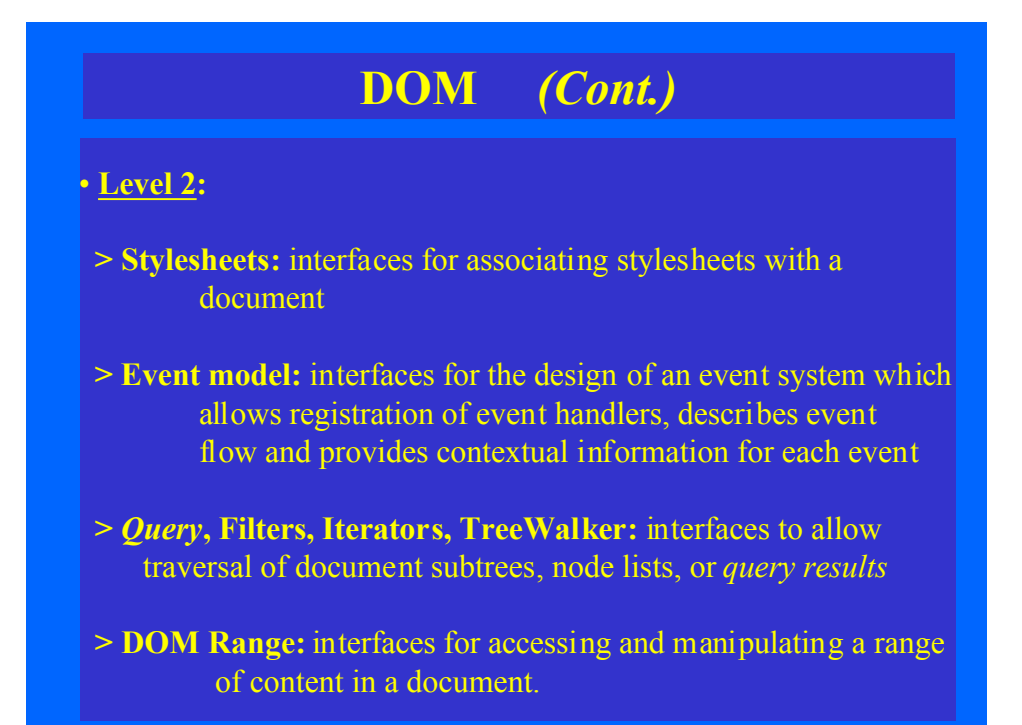

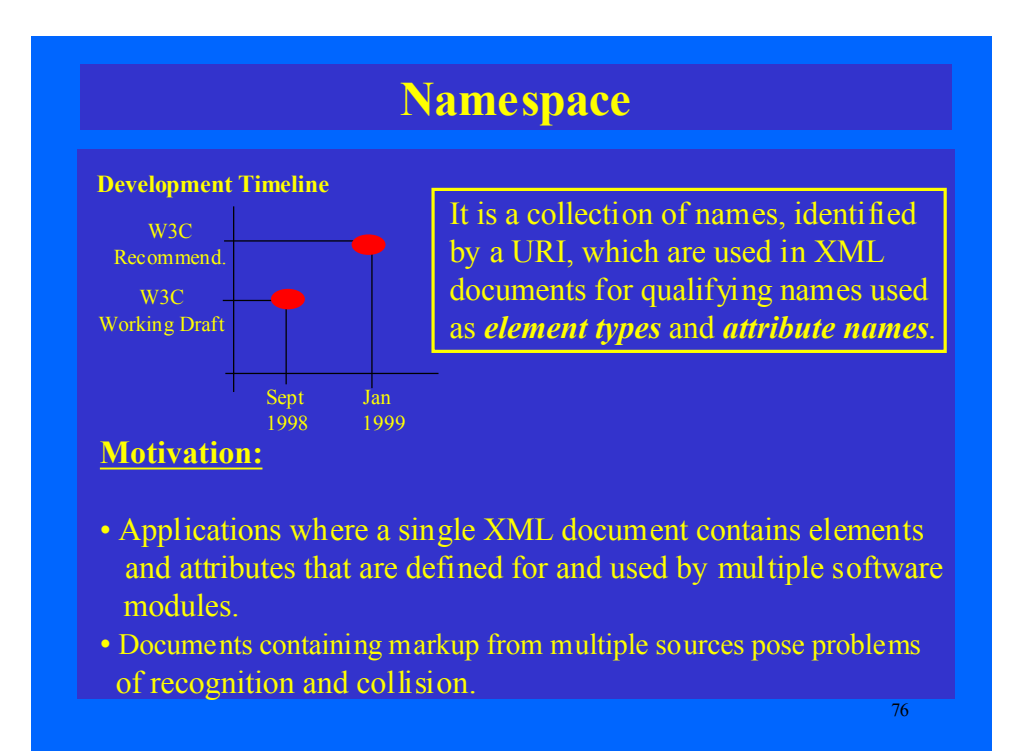

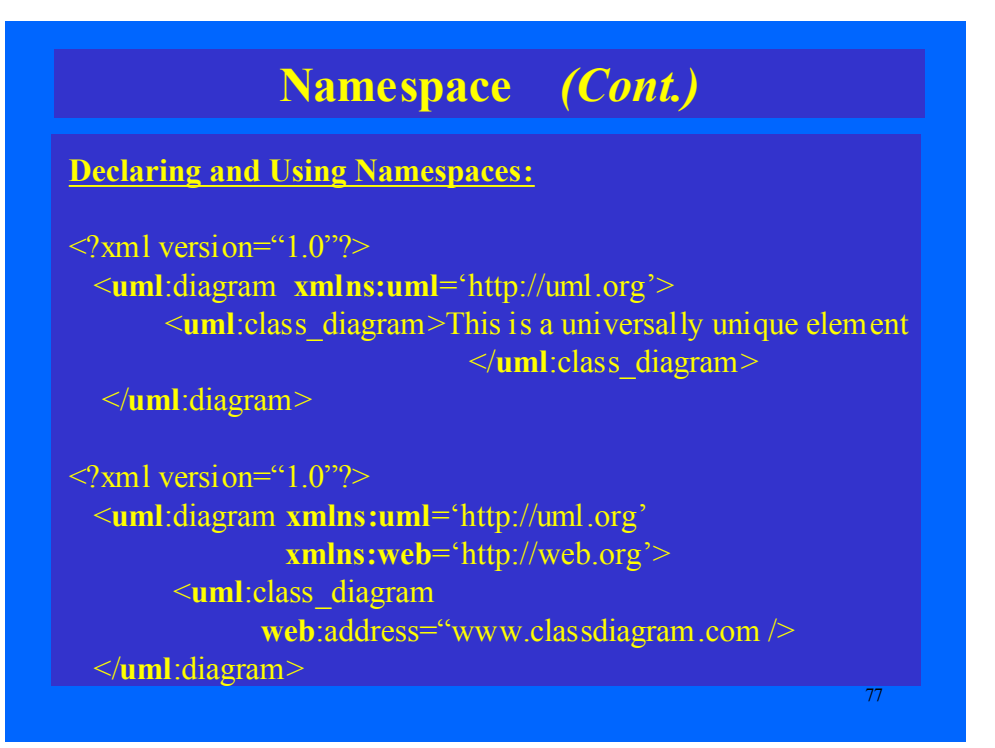

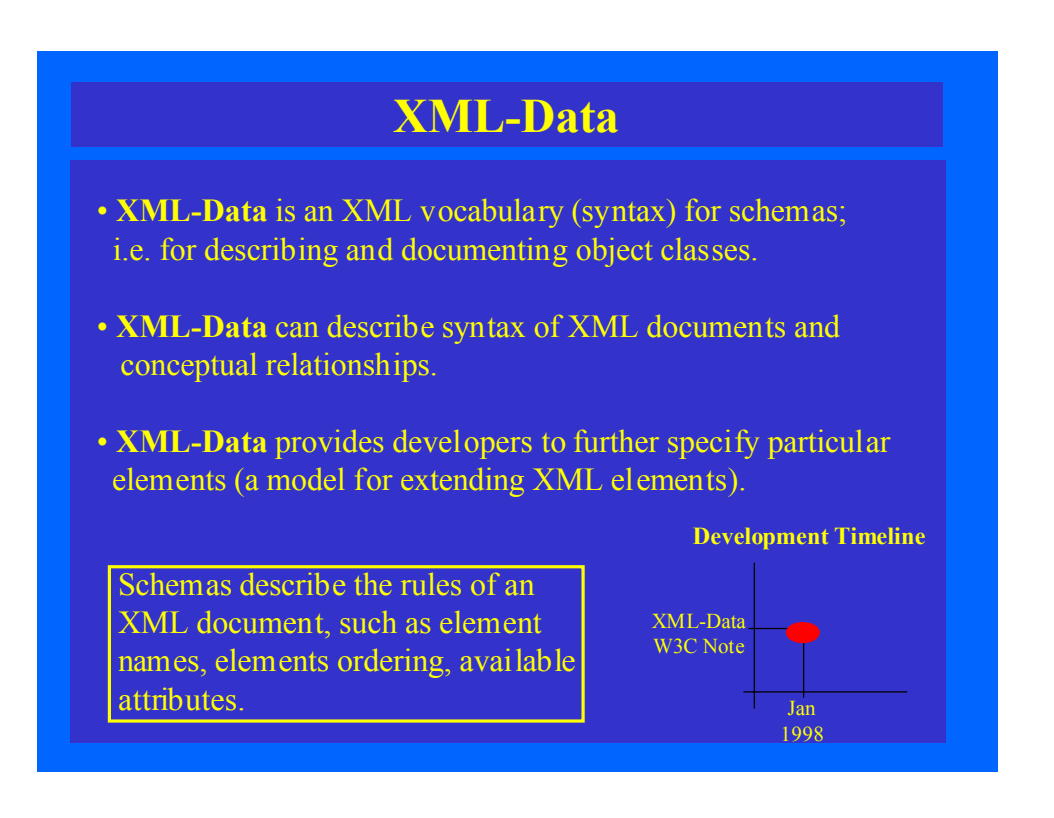

## **XML-Data** *(Example)*

#### **UML.xml**

#### **UML.dtd**

<!ELEMENT Model (Package+)> <!ELEMENT Package (#PCDATA)>

#### **UML.xml**

 $\leq$ ?xml version="1.0"?> <!DOCTYPE Model SYSTEM UML.dtd> <Model>

<Package>Collaboration Diagram</Package> <Package>Class Diagram</Package> <Package>StateChart Diagram</Package>

</Model>

#### $\langle$  2xml version="1.0"?> <?xml:namespace name="http://data.org/" as=" $dt$ "/?>

<dt:schema>

 <elementType id="Package">  $\langle$ string/ $\rangle$  $\le$ /elementType>

 <elementType id="Model"> <element type="#Package"

 occurs="ONEORMORE"/>  $\le$ /elementType $>$ 

</dt:schema>

#### <Model>

<Package>Collaboration Diagram</Package> <Package>Class Diagram</Package> <Package>StateChart Diagram</Package>  $<$ /Model $>$ 

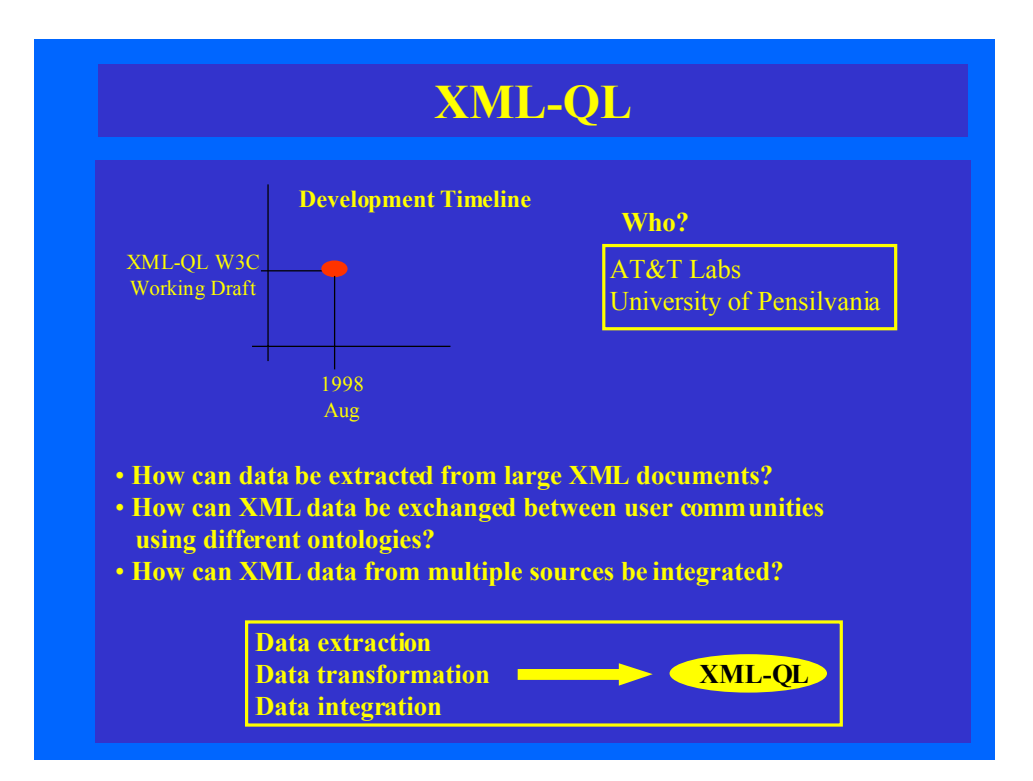

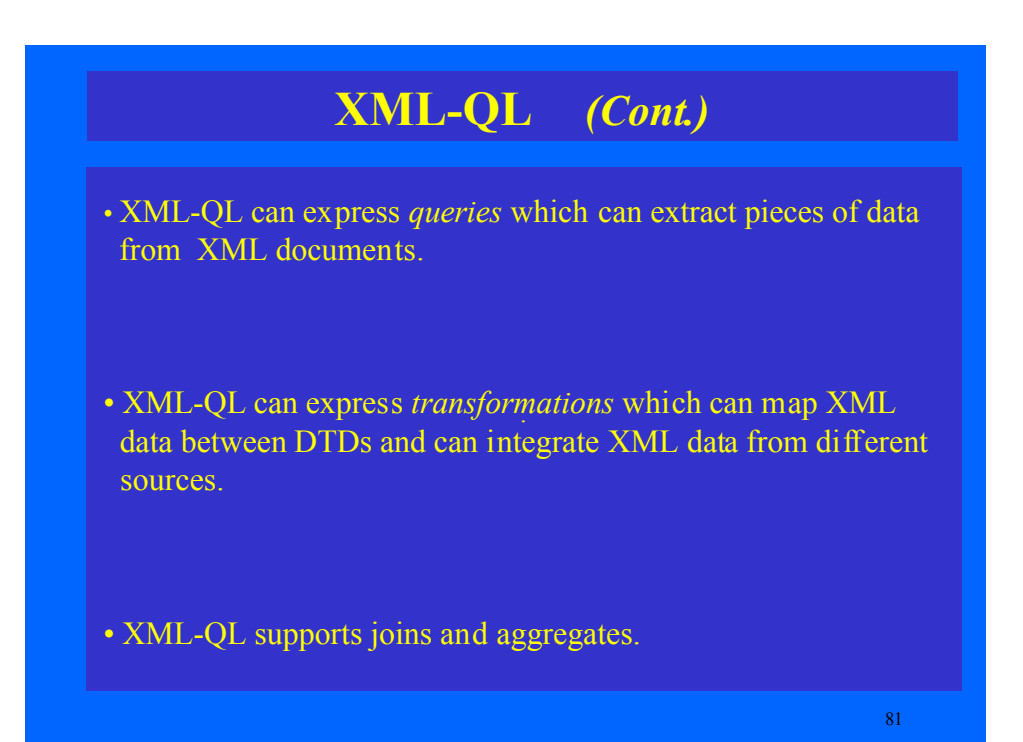

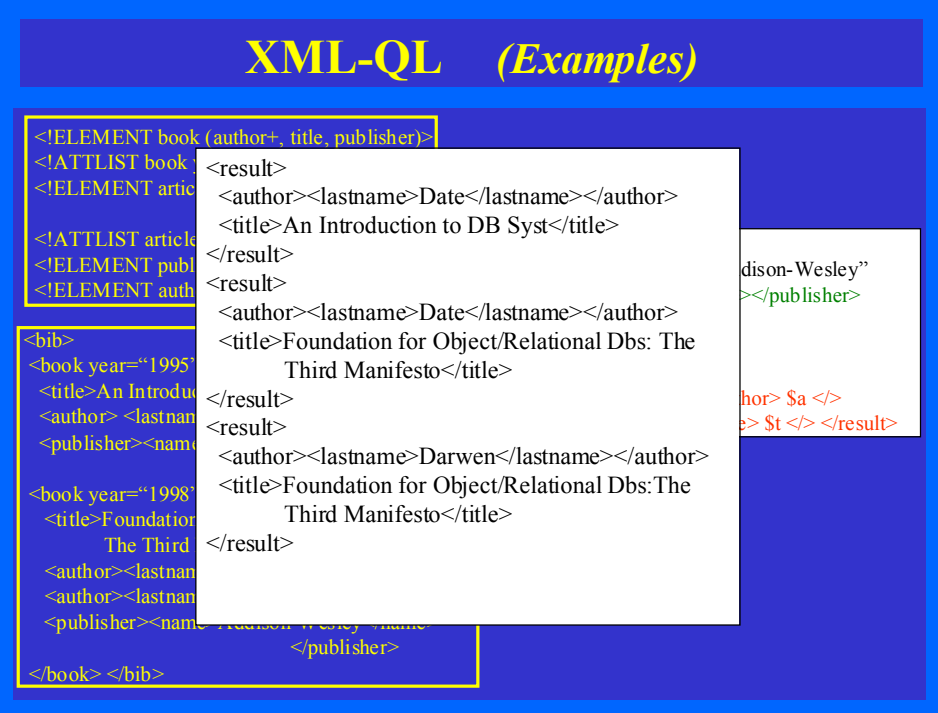

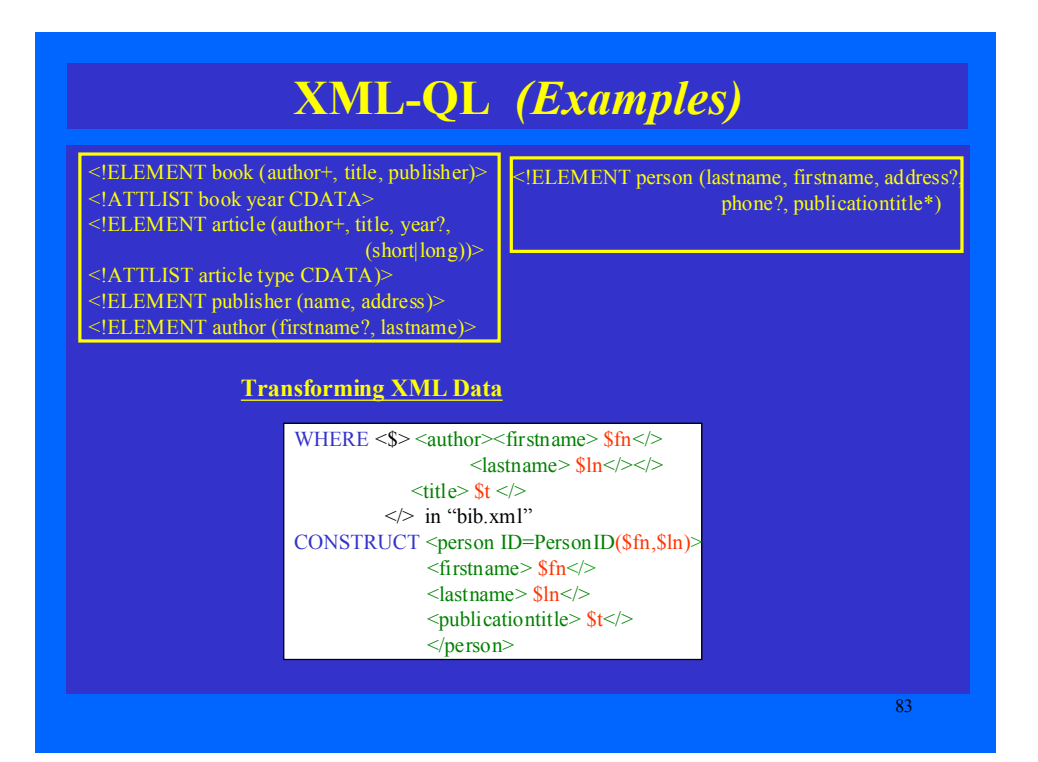

# **Software Engineering Applications**

- **Structured information on the Web (repositories)**
- • **Information interchange**
- • **Consistency Management**
- • **Generation of specialised mark-up languages**
- • **Document templates**
- • **Multiple document views & Graphical views**
- • **Validation of semi-structured documents**

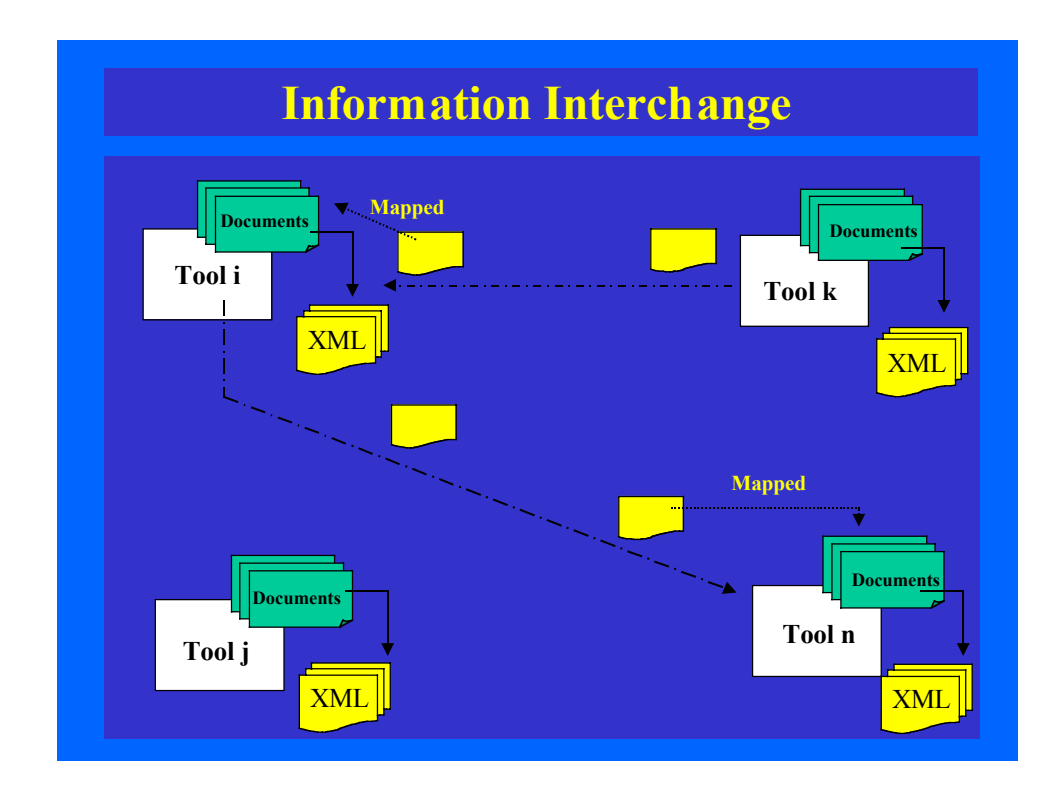

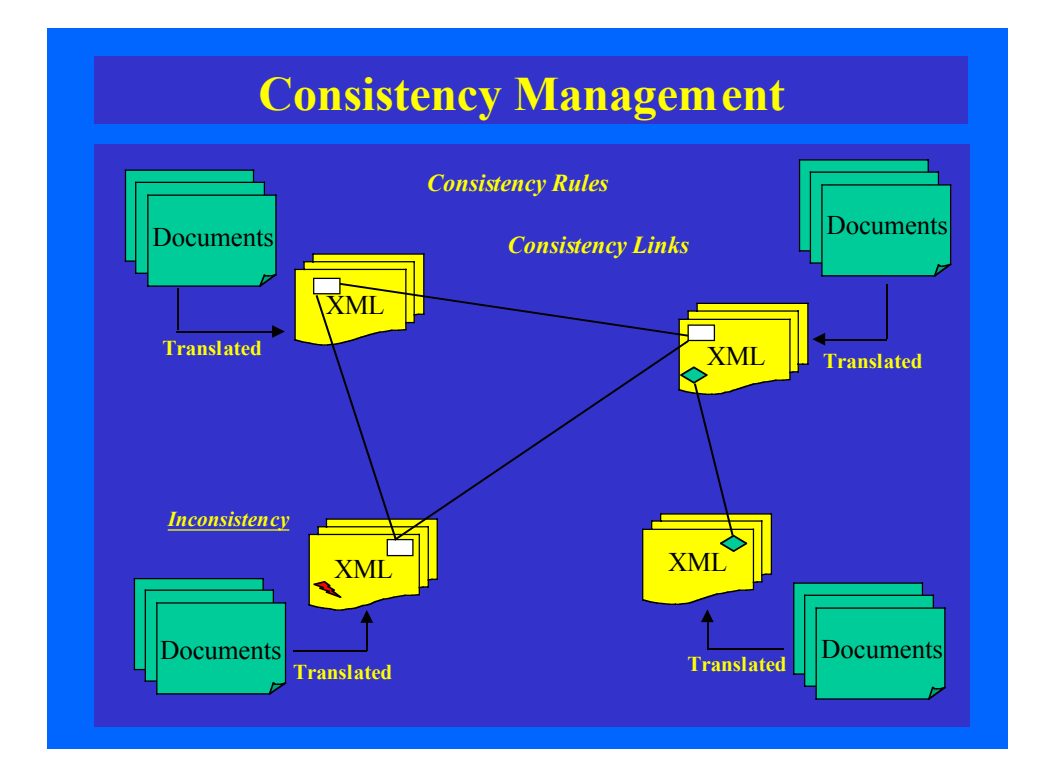

## **Generation of Specialised Mark-up Lgs.**

- Mark-up language for UML Model *(XMI, UXF);*
- Mark-up language for Z specification *(ZIF);*
- Mark-up language for Data Flow Diagrams*;*
- Mark-up language for other design methods*;*

## **Document Templates**

- User requirements documents;
- Software Requirements Specification *(SRS IEEE);*
- Architectural Design Document*;*
- Detailed Design Document*;*
- User Manual;
- Software Verification and Validation Plan;
- Software Engineering Standards *(PSS-05-0);*

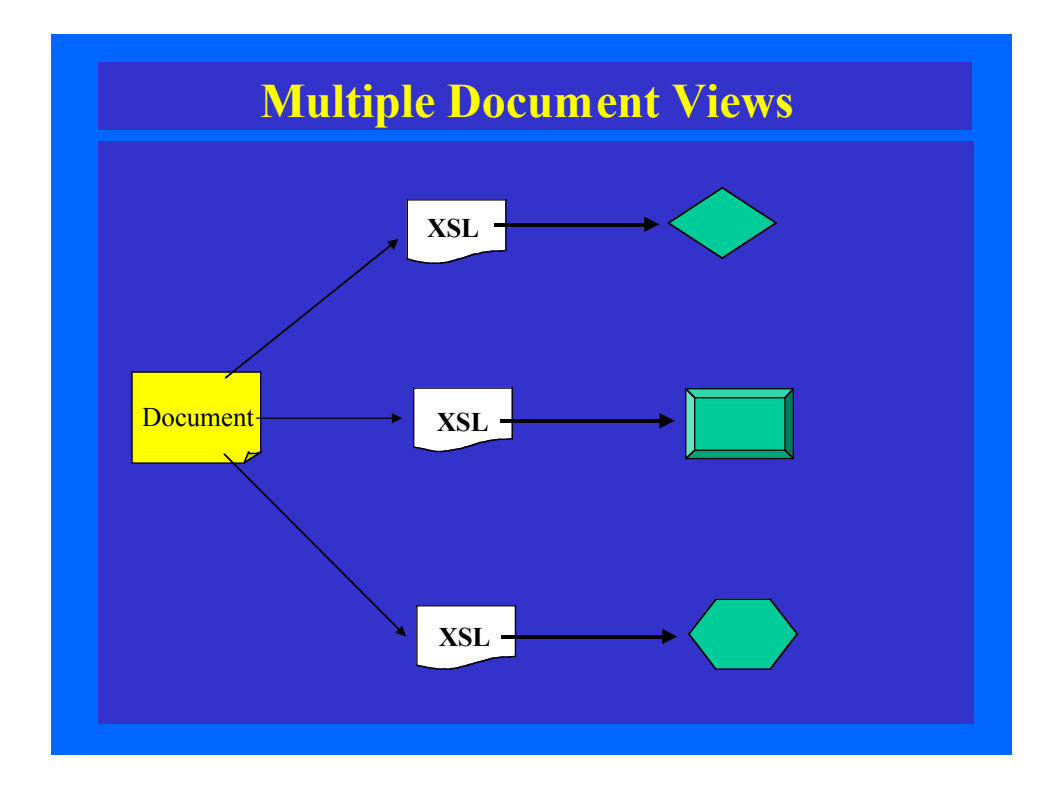

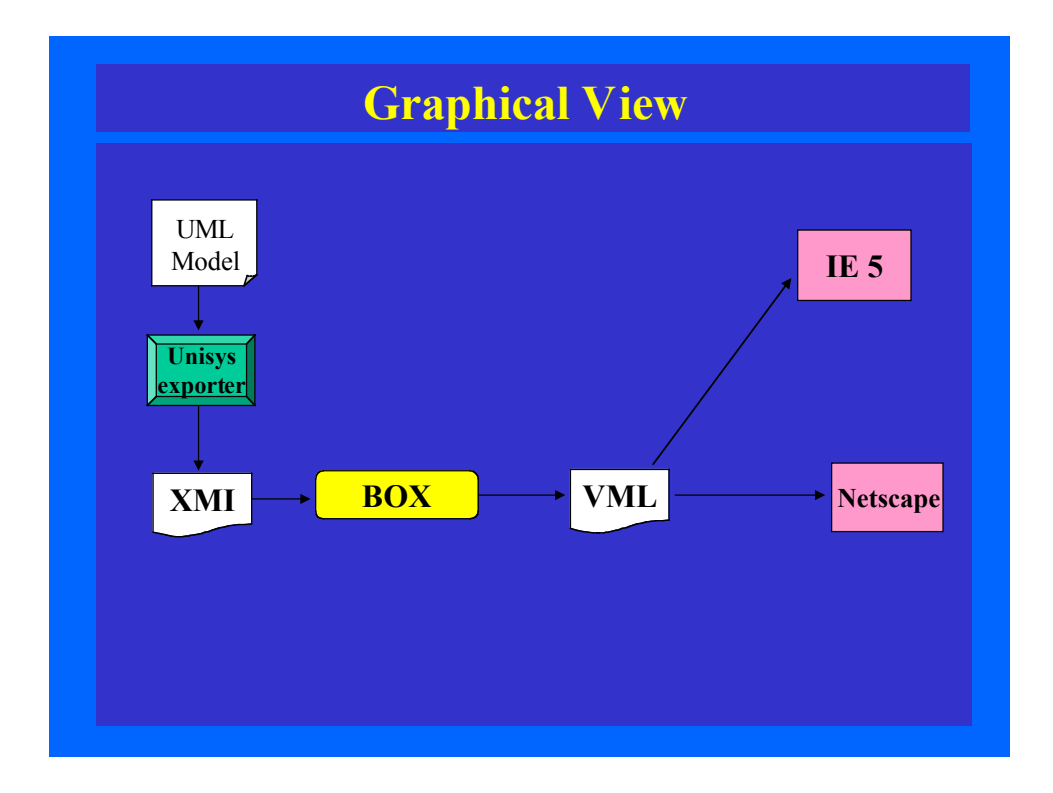

## **Exercise/Solution**

Other Software Engineering applications ?

## **Final Remarks**

- XML is a data description language, subset of SGML;
- XML is designed to bring structured information to the Web;
- XML provides a data standard that can encode the content, semantics and schemata for a wide variety of cases;
- XML allows identification, exchange and processing of distributed data in a manner that is mutually understood;
- XML provides *extensibility*, *structure*, and *data checking* needed for a large-scale commercial document distribution and publishing.

 $\overline{92}$ 

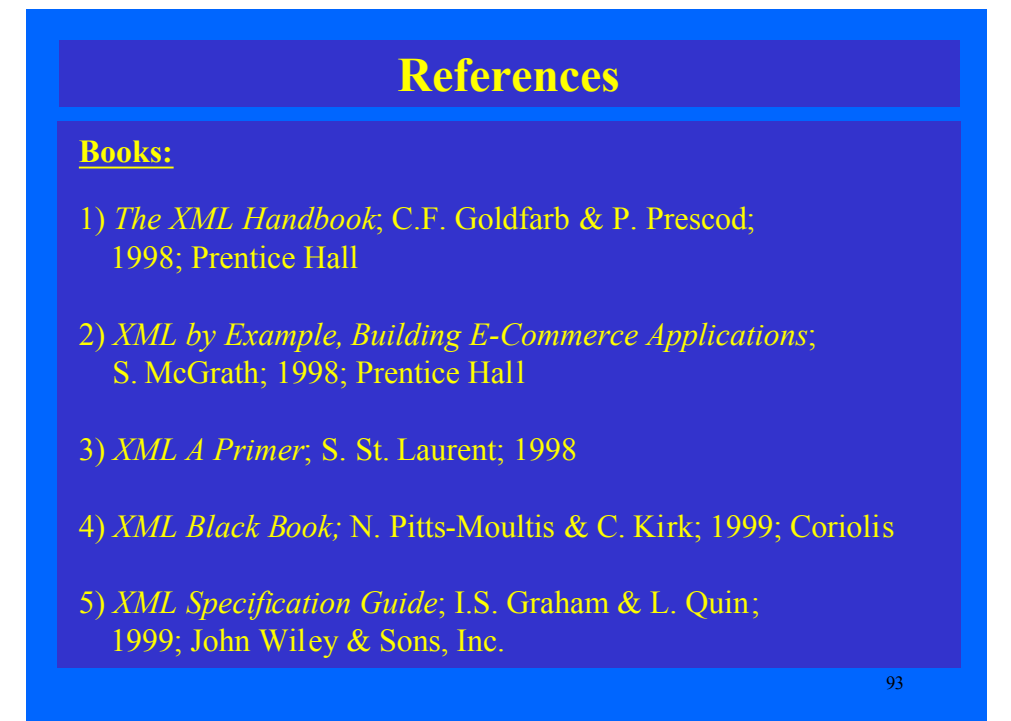

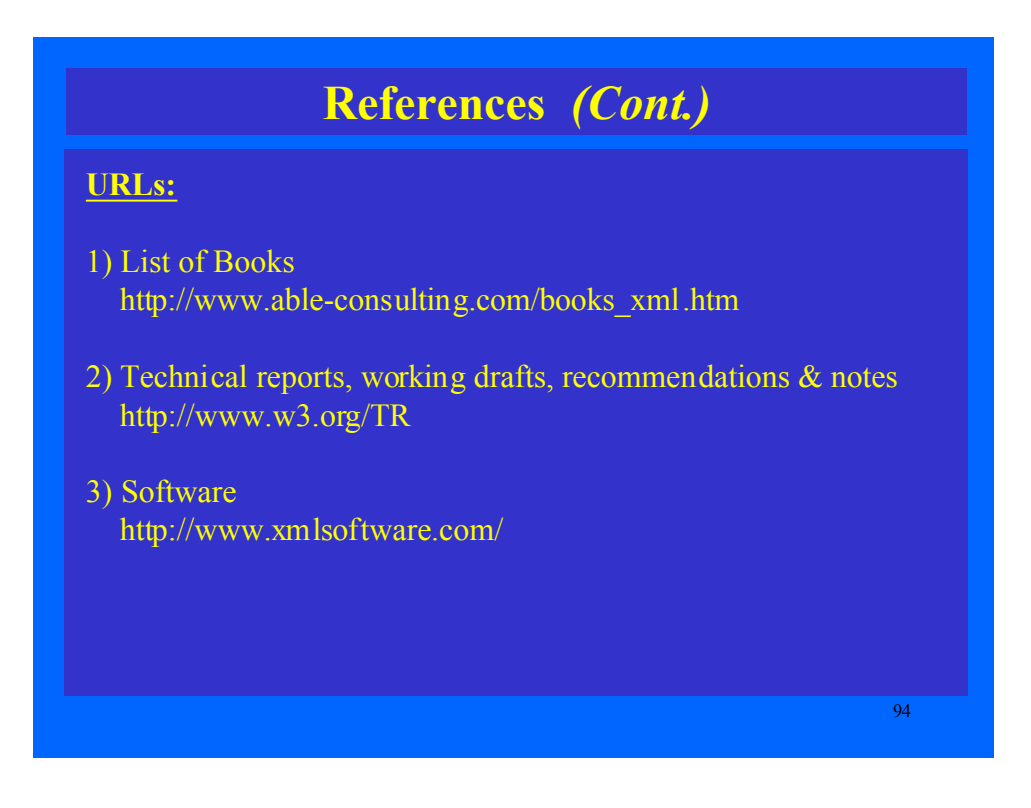